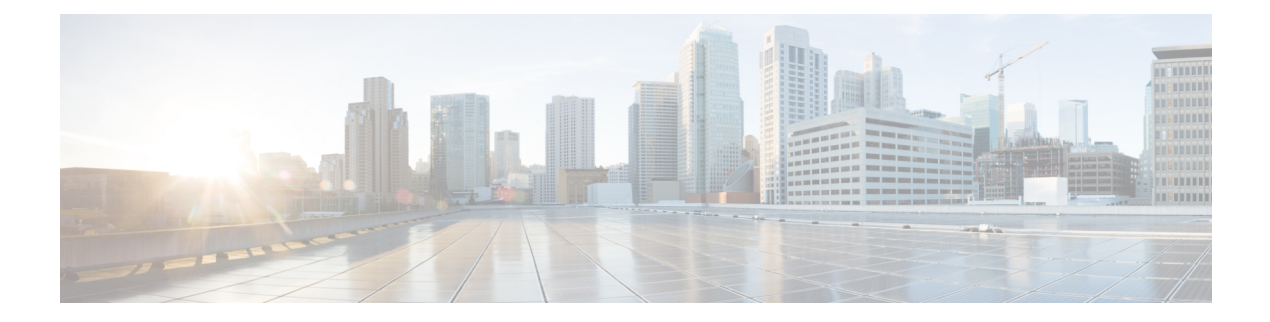

# **N Show Commands**

- show nbm [controller,](#page-2-0) on page 3
- show nbm [flows,](#page-3-0) on page 4
- show nbm flows [bandwidth,](#page-4-0) on page 5
- show nbm flows [statistics,](#page-5-0) on page 6
- show [ngoam](#page-6-0) acl status, on page 7
- show ngoam [actsessions,](#page-7-0) on page 8
- show ngoam [loopback,](#page-8-0) on page 9
- show ngoam [pathtrace,](#page-10-0) on page 11
- show ngoam [traceroute](#page-13-0) statistics, on page 14
- show ntp [access-groups,](#page-15-0) on page 16
- show ntp [authentication-keys,](#page-16-0) on page 17
- show ntp [authentication-status,](#page-17-0) on page 18
- show ntp [information,](#page-18-0) on page 19
- show ntp [logging-status,](#page-19-0) on page 20
- show ntp [peer-status,](#page-20-0) on page 21
- show ntp [peers,](#page-21-0) on page 22
- show ntp [rts-update,](#page-22-0) on page 23
- show ntp [session](#page-23-0) status, on page 24
- show ntp [source-interface,](#page-24-0) on page 25
- show ntp [source,](#page-25-0) on page 26
- show ntp [statistics,](#page-26-0) on page 27
- show ntp [status,](#page-29-0) on page 30
- show ntp [trusted-keys,](#page-30-0) on page 31
- show nve bfd [neighbors,](#page-31-0) on page 32
- show nve [core-links,](#page-32-0) on page 33
- show nve [ethernet-segment,](#page-33-0) on page 34
- show nve [interface,](#page-35-0) on page 36
- show nve [peers,](#page-37-0) on page 38
- show nve peers interface [counters,](#page-39-0) on page 40
- show nve peers vni interface [counters,](#page-40-0) on page 41
- show nve [replication-servers,](#page-41-0) on page 42
- [show](#page-42-0) nve vni, on page 43
- show nve vni [counters,](#page-44-0) on page 45
- show nve vni [ingress-replication,](#page-45-0) on page 46
- show nve vni [peer-vtep,](#page-46-0) on page 47
- [show](#page-47-0) nve vrf, on page 48
- show nve [vxlan-params,](#page-48-0) on page 49
- show [nxapi-server](#page-49-0) logs, on page 50
- show [nxapi,](#page-50-0) on page 51

I

# <span id="page-2-0"></span>**show nbm controller**

show nbm controller

### **Syntax Description**

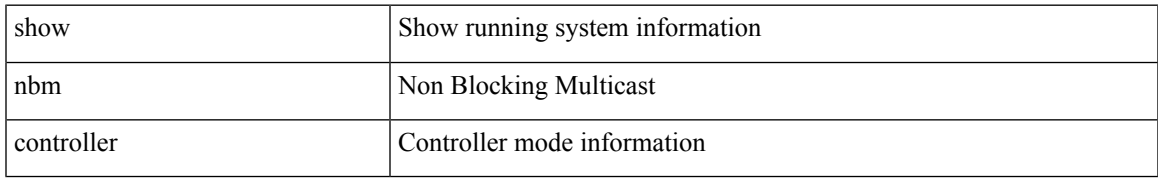

#### **Command Mode**

### <span id="page-3-0"></span>**show nbm flows**

show nbm flows [all | group-based | m-group <group-ip-id> | [ source <source-ip> [ group <group-ip> ] | group <group-ip> [ source <source-ip> ] ] [ active | inactive | no-receiver | detail ] ] [ interface <if-name> ]

### **Syntax Description**

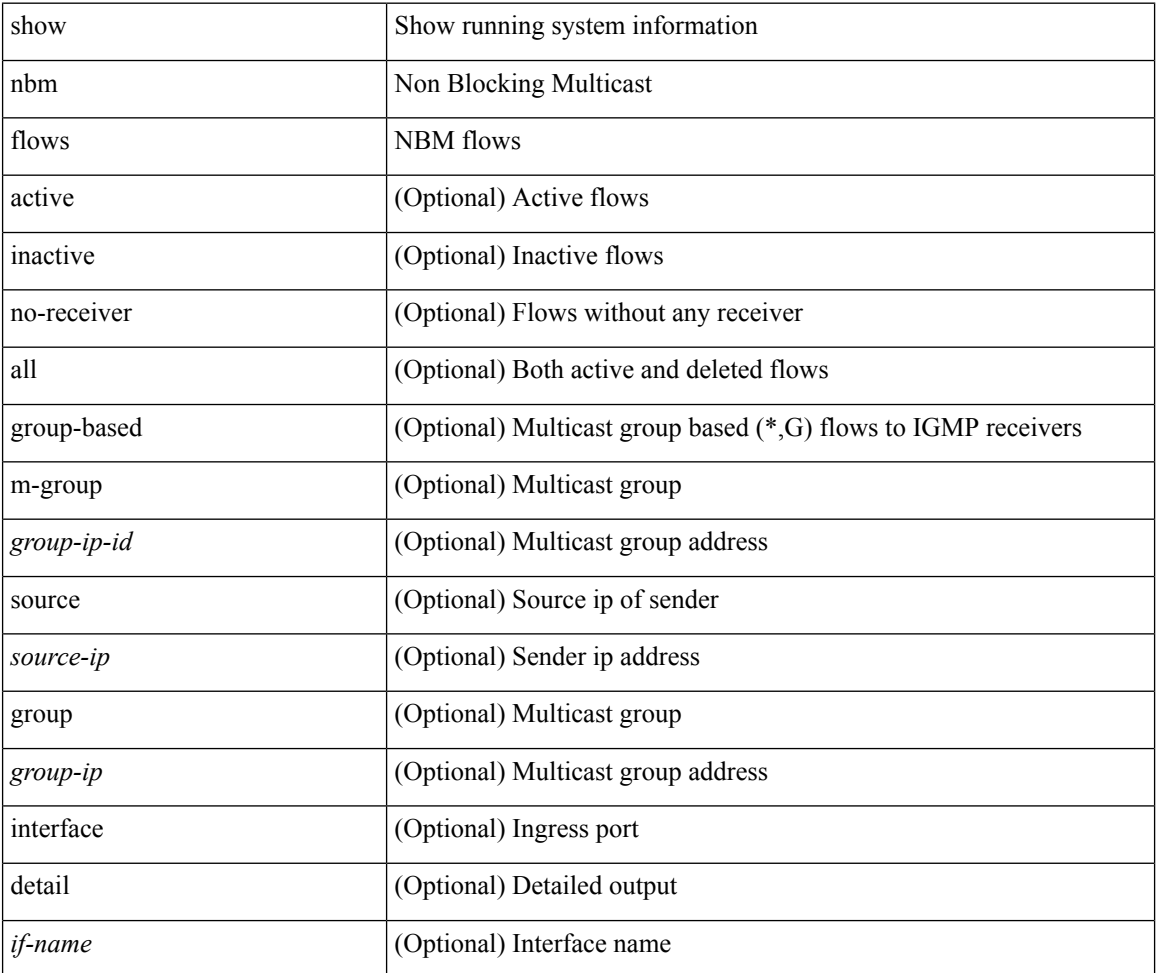

#### **Command Mode**

# <span id="page-4-0"></span>**show nbm flows bandwidth**

show nbm flows bandwidth

### **Syntax Description**

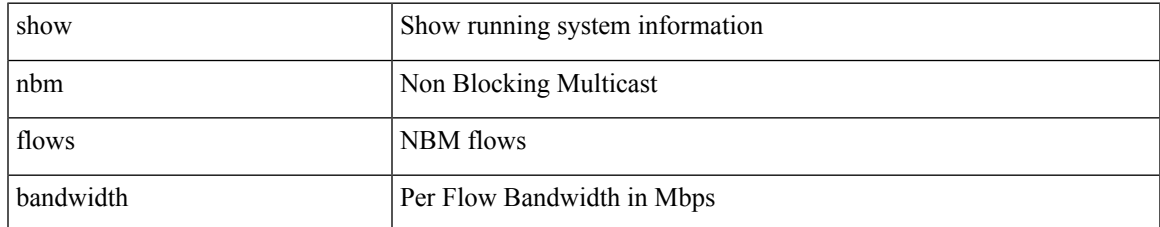

#### **Command Mode**

# <span id="page-5-0"></span>**show nbm flows statistics**

show nbm flows statistics [ group-based | m-group <group-ip-id> ] [ interface <if-name> ]

### **Syntax Description**

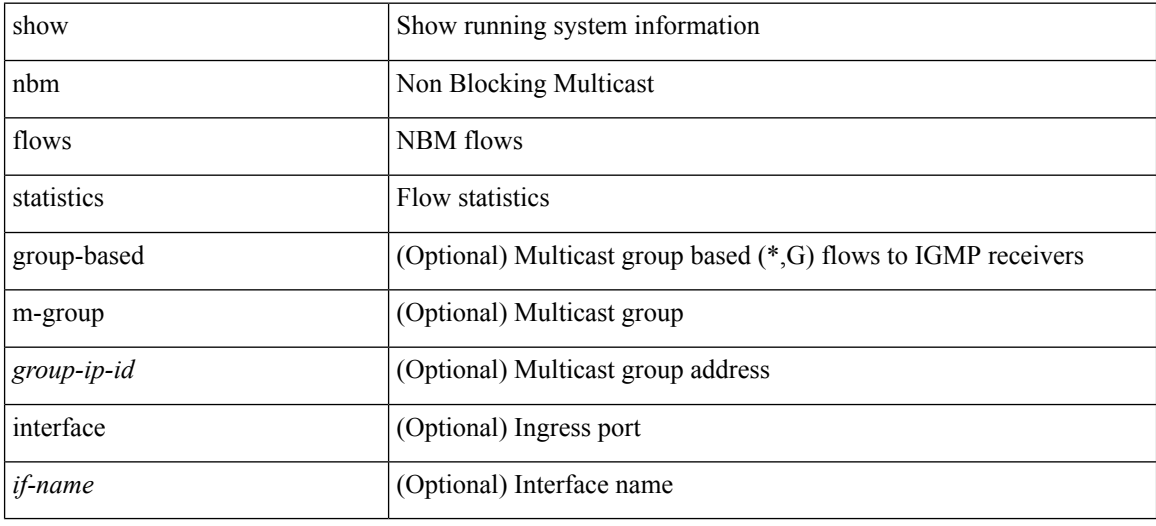

#### **Command Mode**

# <span id="page-6-0"></span>**show ngoam acl status**

show ngoam acl status [ \_\_readonly\_\_ [ LIST\_bds { <br/> <br/>bd-id> } ] <end-row> <top-line> ]

### **Syntax Description**

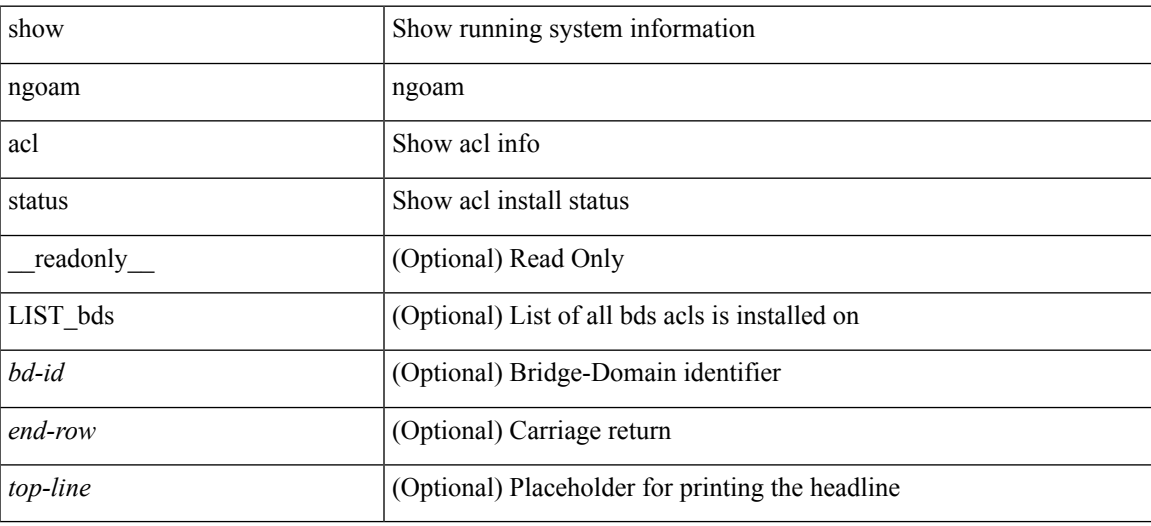

**Command Mode**

# <span id="page-7-0"></span>**show ngoam actsessions**

show ngoam actsessions

### **Syntax Description**

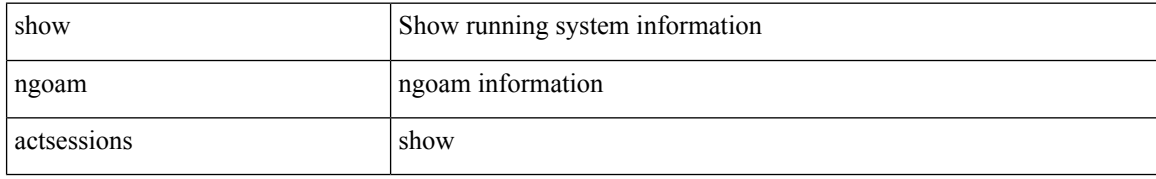

#### **Command Mode**

## <span id="page-8-0"></span>**show ngoam loopback**

show ngoam loopback { { statistics { session {  $\langle$  \andle> | all } | summary } } | { status { session {  $\langle$  \andle> | all } } } [ \_\_readonly \_\_ [ TABLE\_statistics { <sender-handle> <last-clear-stats> { <stat-attr> <stat-value> } + } + ] [ TABLE\_status { <st-sender-handle> <type> <state> } + ] [ TABLE\_statistics\_summary { <last-clear-summary-stats> <tx> <rx> <timeout> <unsent> <resp-tx> <resp-rx> <resp-unsent> <resp-dup> } ] ]

#### **Syntax Description**

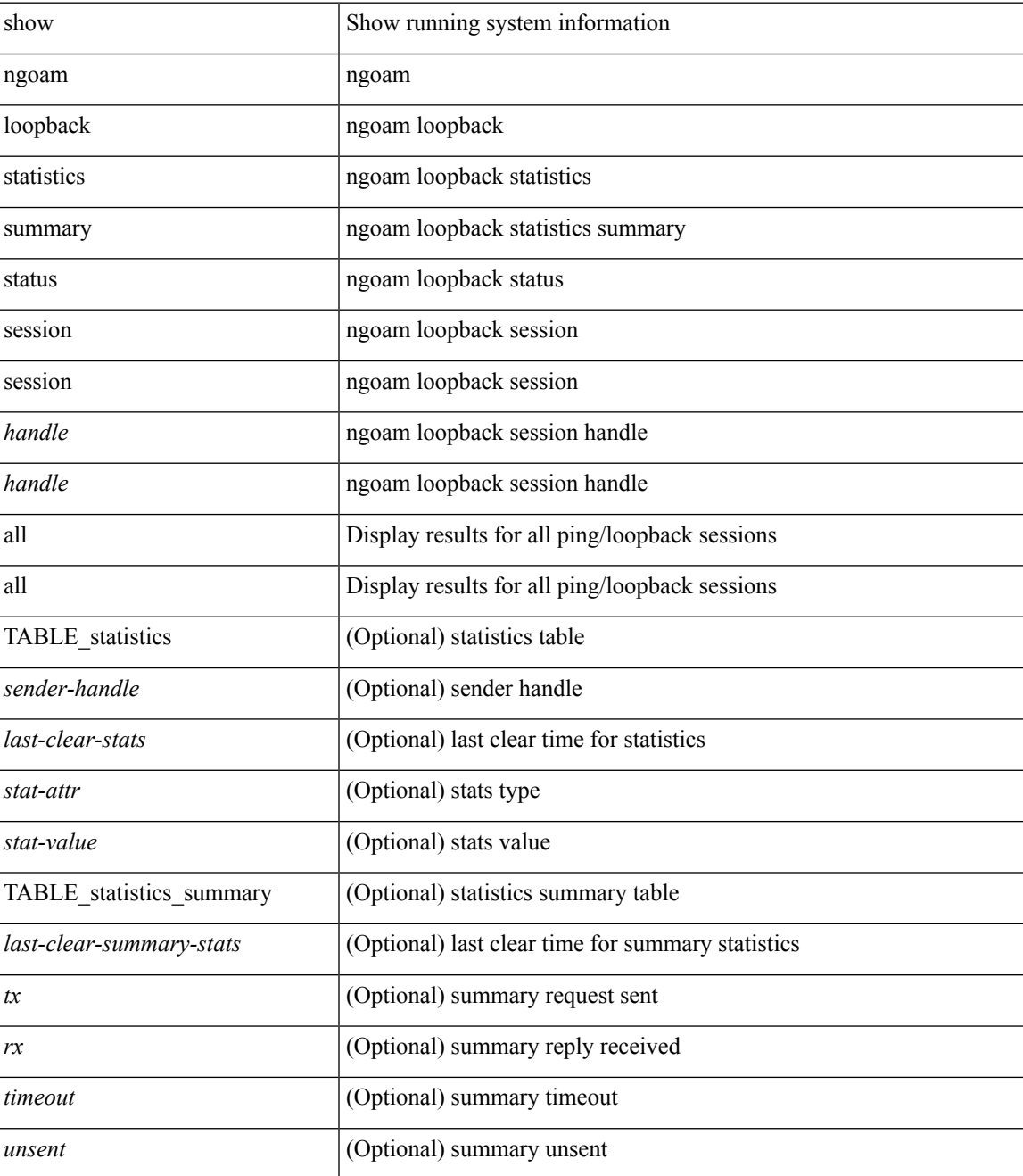

 $\mathbf I$ 

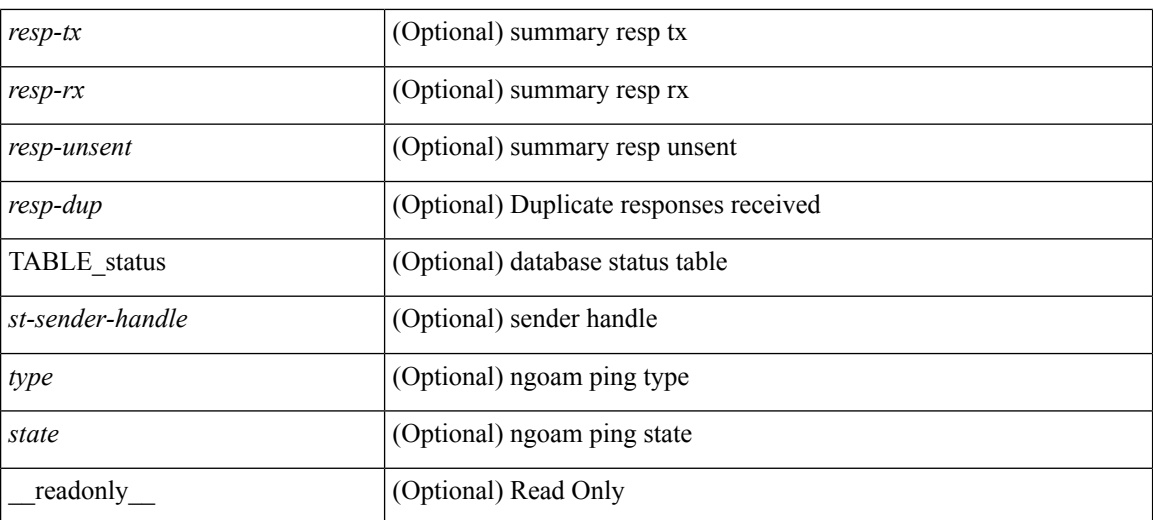

#### **Command Mode**

 $\bullet$  /exec

### <span id="page-10-0"></span>**show ngoam pathtrace**

show ngoam pathtrace  $\{ \}$  statistics  $\{$  summary  $| \}$  session  $\{ \$   $\}$  andle>  $|$  all  $\}$   $\}$   $\{ \}$  database session  $\{ \}$ <handle> | all } [ detail ] } } [ \_\_readonly\_\_ [ TABLE\_stats { <sender-handle> <last-clear-stats> { <stat-attr>  $\text{1}$  <stat-value> } + } + ] [TABLE\_summary { <last-clear-summary-stats> <tx> <tx> <timeout> <unsent> <resp-tx> <resp-rx> <resp-unsent> <resp-dup> } ] [ TABLE\_database { <db-sender-handle> <db-start-time> <db-end-time> <db-last-clear-stats> <db-tx> <db-rx> <db-timeout> <db-unsent> <db-resp-tx> <db-resp-rx>  $\langle$ db-resp-unsent $\rangle$   $\langle$ db-resp-dup $\rangle$  {  $\langle$ seq-number $\rangle$   $\langle$ cli-status $\rangle$  [ $\langle$ reply-ip $\rangle$ ] [ $\langle$ reply-ipv6 $\rangle$ ] [ $\langle$ ingress-if $\rangle$ ] [  $\le$ ingress-if-state> ] [  $\le$ egress-if> ] [  $\le$ egress-if-state> ] [  $\le$ end-row> ] + } + } + ] [ TABLE\_ifstats { <if-name> <rx-len> <rx-bytes> <rx-pkt-rate> <rx-byte-rate> <rx-load> <rx-ucast> <rx-mcast> <rx-bcast> <rx-errors> <rx-discards> <rx-unknown> <rx-bandwidth> <tx-len> <tx-bytes> <tx-pkt-rate> <tx-byte-rate> <tx-load> <tx-ucast> <tx-mcast> <tx-bcast> <tx-discards> <tx-errors> <tx-bandwidth> } ] ]

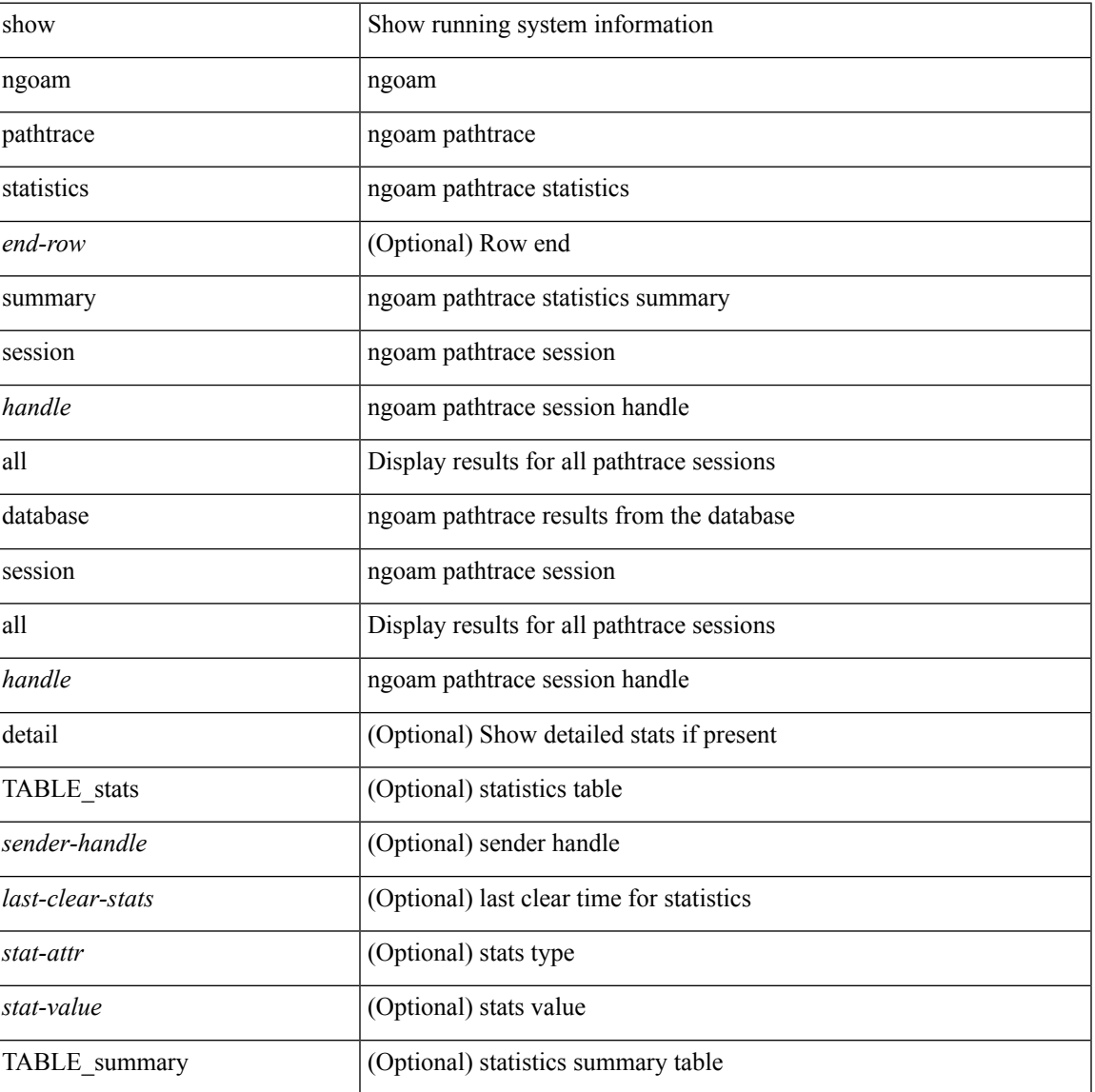

#### **Syntax Description**

I

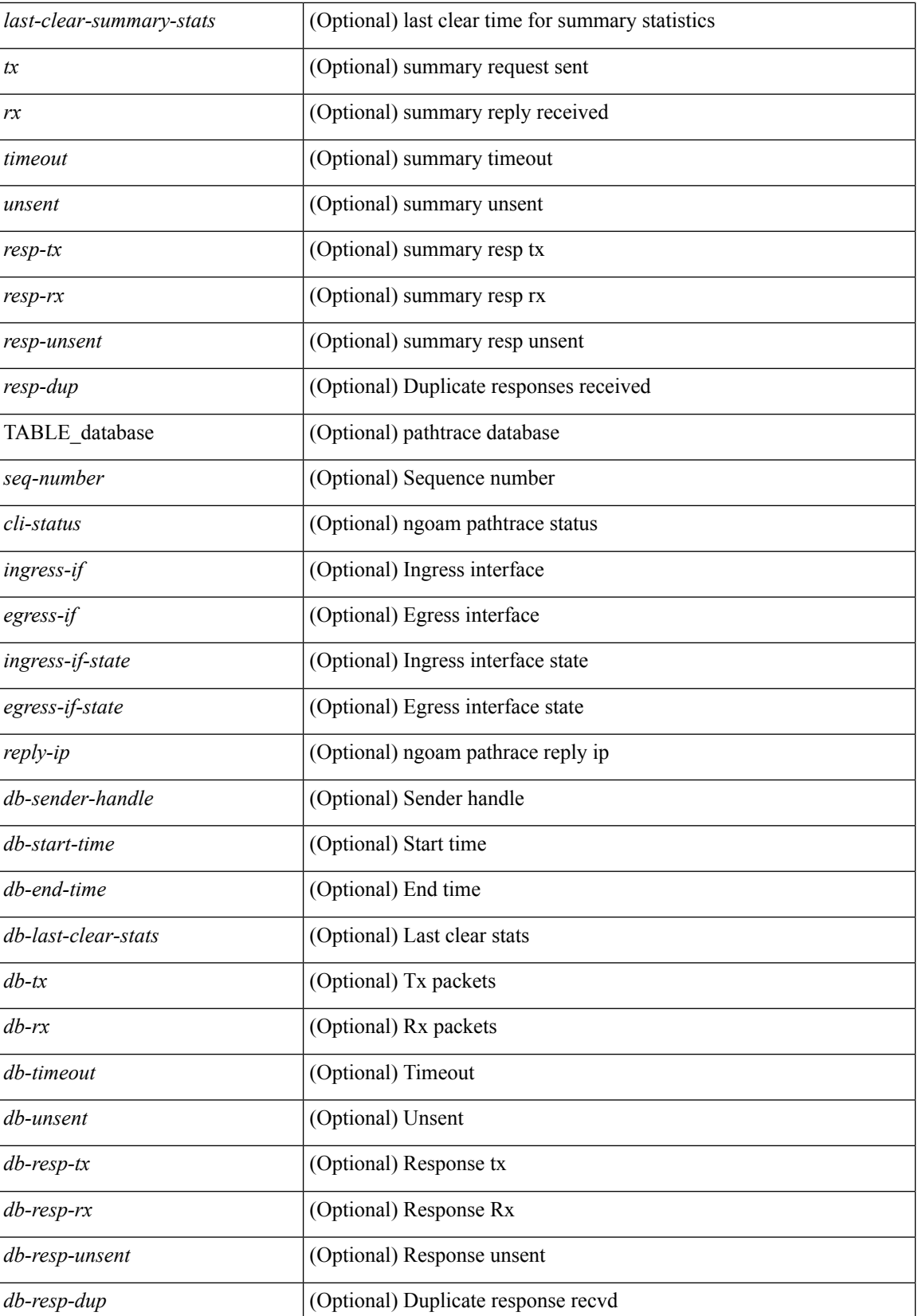

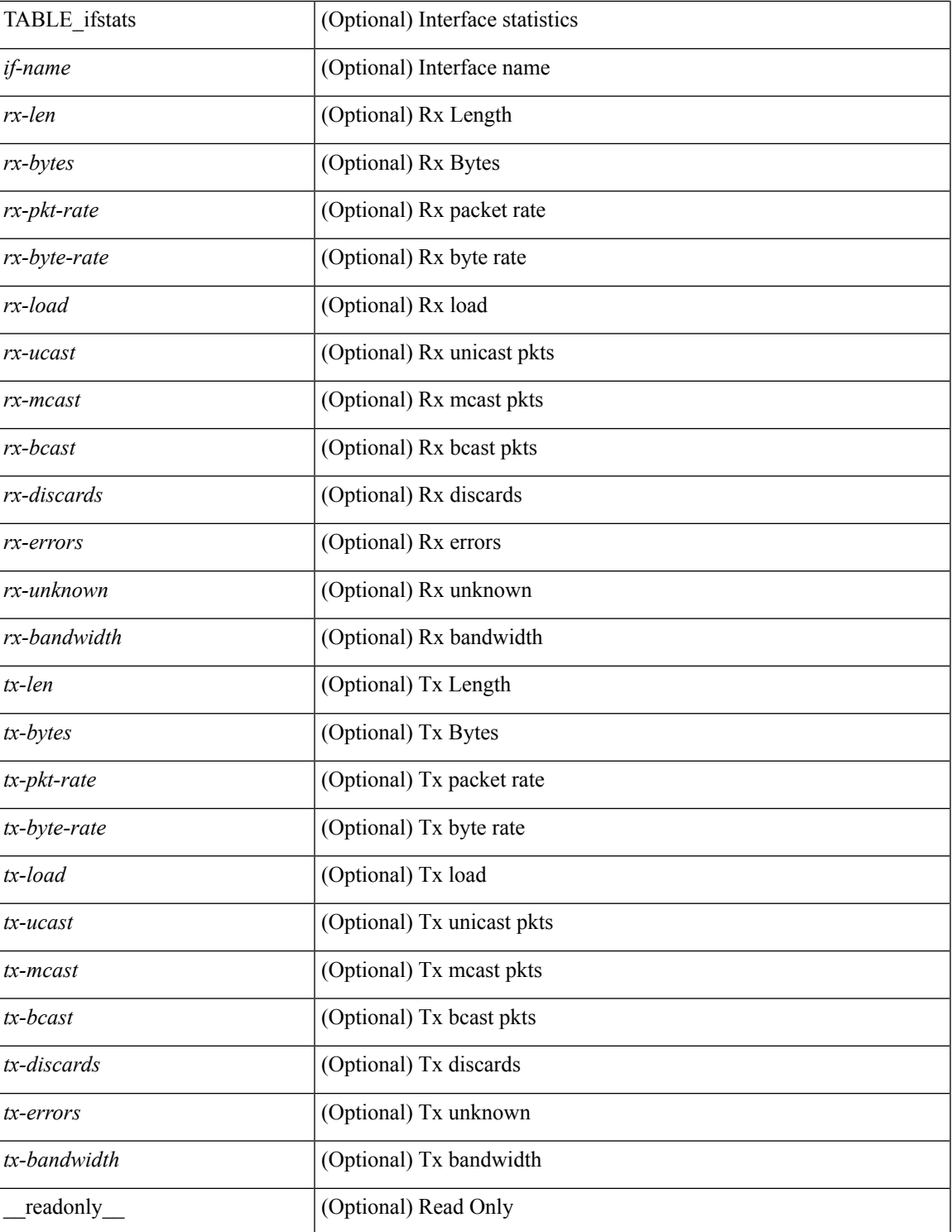

### **Command Mode**

• /exec

I

## <span id="page-13-0"></span>**show ngoam traceroute statistics**

show ngoam traceroute statistics { summary | { session { <handle> | all } } } [ \_\_readonly\_ [ TABLE\_stats { <sender-handle> <last-clear-stats> { <stat-attr> <stat-value> } + } + ] [ TABLE\_summary { <last-clear-summary-stats> <tx> <rx> <timeout> <unsent> <resp-tx> <resp-rx> <resp-unsent> <resp-dup> } ] ]

#### **Syntax Description**

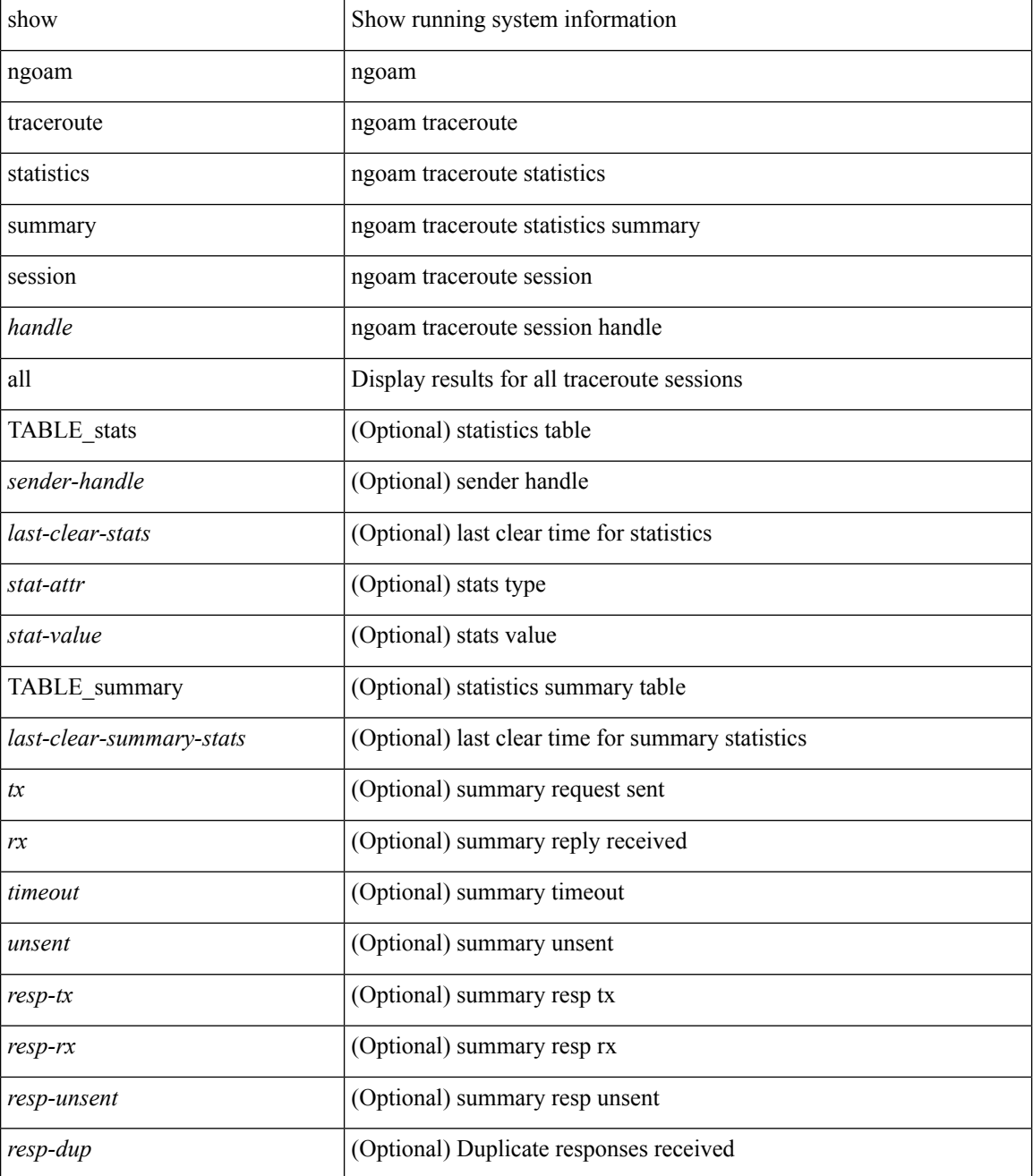

 $\mathbf{l}$ 

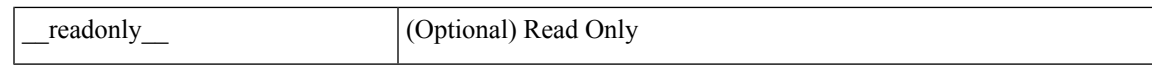

### **Command Mode**

# <span id="page-15-0"></span>**show ntp access-groups**

show ntp access-groups [ \_\_readonly\_ [ <matchall> ] [ { TABLE\_accessgroups <accesslist> [ <type> ] } ] ]

### **Syntax Description**

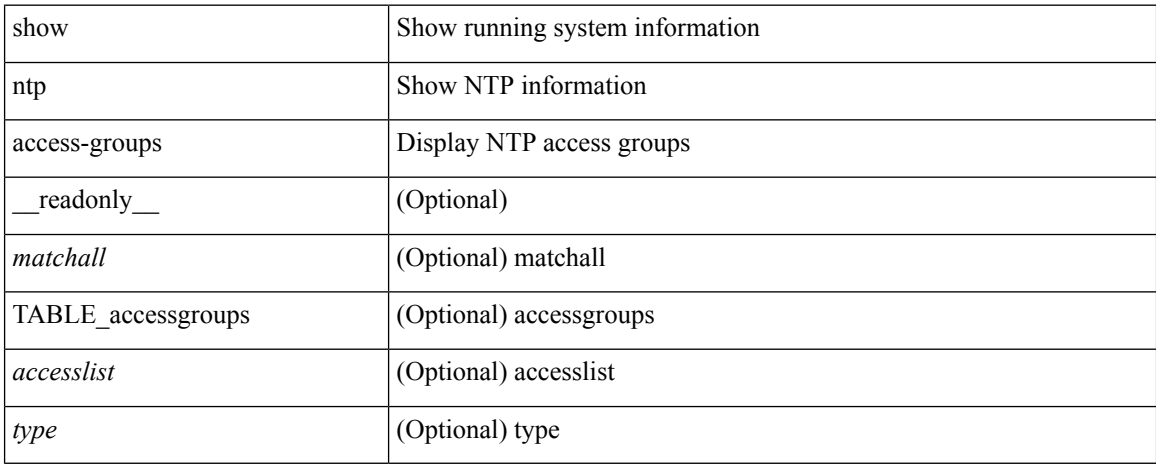

### **Command Mode**

# <span id="page-16-0"></span>**show ntp authentication-keys**

show ntp authentication-keys [ \_\_readonly \_\_ [ { TABLE\_authkeys <Authkey> [ <MD5String> ] } ] ]

#### **Syntax Description**

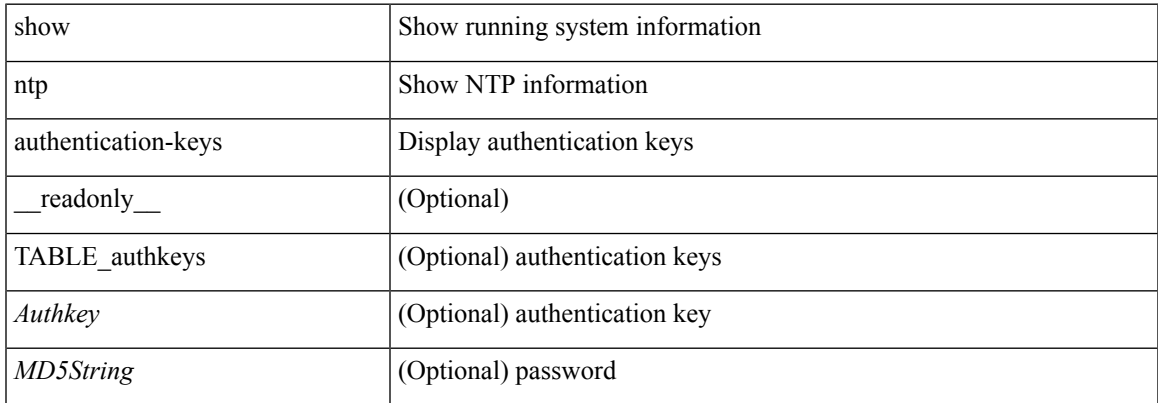

#### **Command Mode**

# <span id="page-17-0"></span>**show ntp authentication-status**

show ntp authentication-status [ \_readonly \_ [ <authentication> ] ]

#### **Syntax Description**

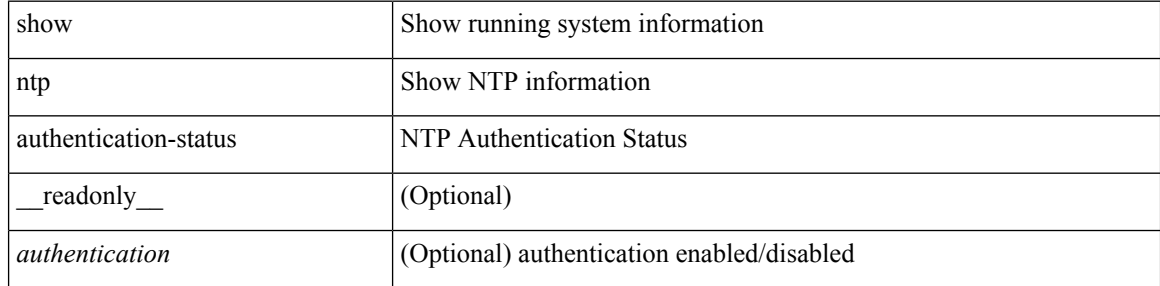

#### **Command Mode**

 $\bullet$  /exec

 $\overline{\phantom{a}}$ 

# <span id="page-18-0"></span>**show ntp information**

show ntp information [ \_readonly \_ [ <system\_type> ] [ <software\_version> ] ]

### **Syntax Description**

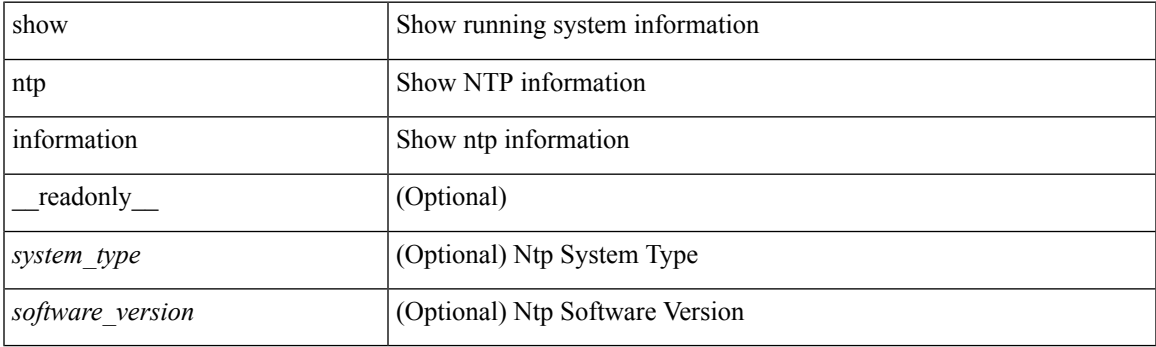

**Command Mode**

# <span id="page-19-0"></span>**show ntp logging-status**

show ntp logging-status [ \_readonly \_ [ <loggingstatus> ] ]

### **Syntax Description**

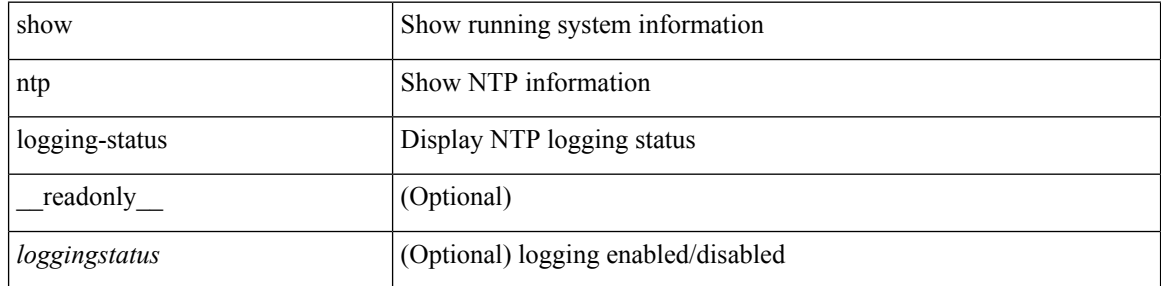

#### **Command Mode**

# <span id="page-20-0"></span>**show ntp peer-status**

show ntp peer-status [ \_\_readonly \_\_ [ <totalpeers> ] [ { TABLE\_peersstatus <syncmode> <remote> <local>  $\leq$ st>  $\leq$ poll>  $\leq$ reach>  $\leq$ delay> [ $\leq$ vrf>] } ] ]

### **Syntax Description**

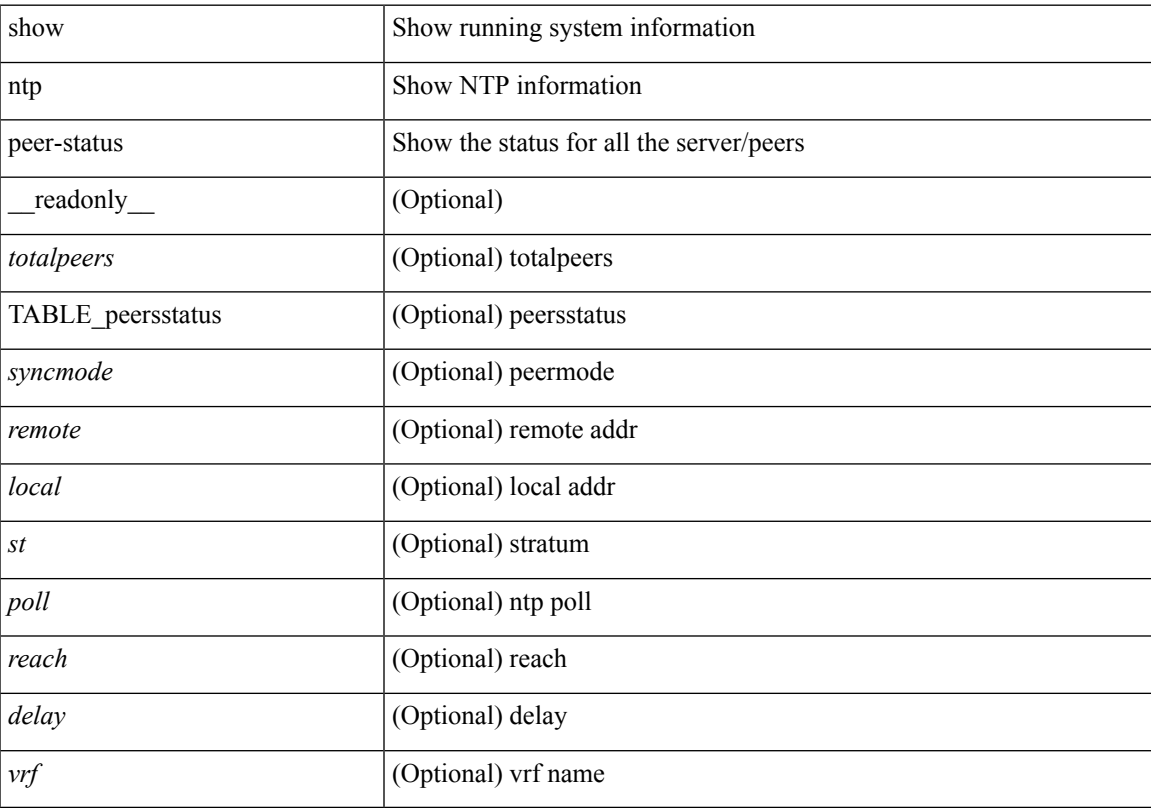

### **Command Mode**

# <span id="page-21-0"></span>**show ntp peers**

show ntp peers [ \_\_readonly \_\_ [ { TABLE\_peers <PeerIPAddress> <serv\_peer> <conf\_flag> } ] ]

### **Syntax Description**

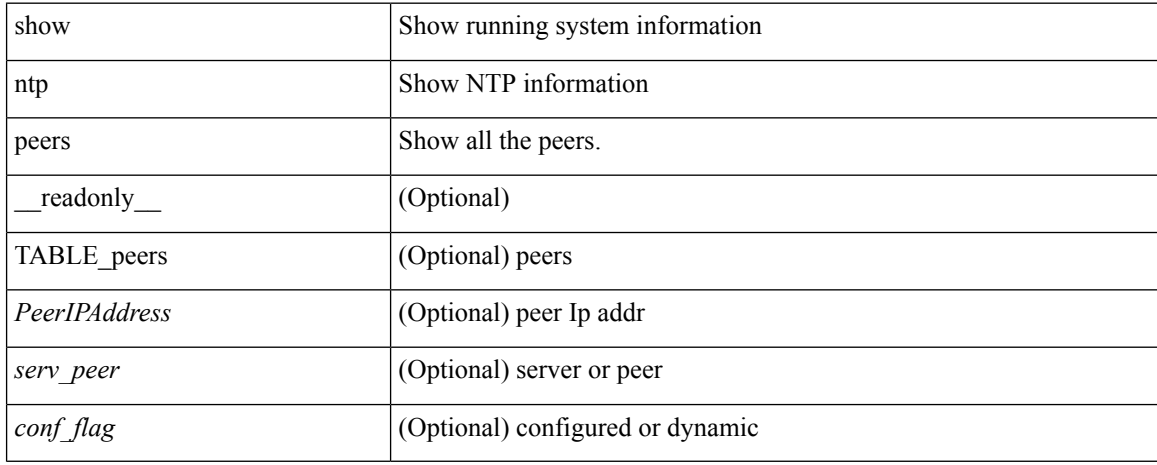

#### **Command Mode**

 $\overline{\phantom{a}}$ 

# <span id="page-22-0"></span>**show ntp rts-update**

show ntp rts-update [ \_readonly\_ [ <rtsupdate> ] ]

### **Syntax Description**

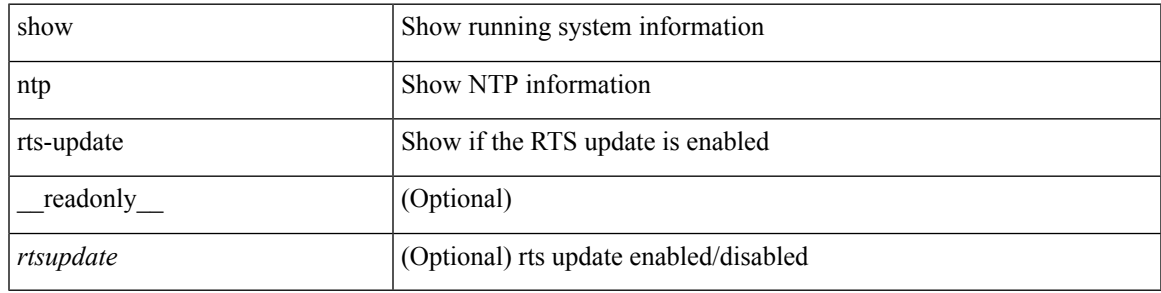

**Command Mode**

# <span id="page-23-0"></span>**show ntp session status**

show ntp session status [ \_readonly \_ [ <session\_status> ] ]

### **Syntax Description**

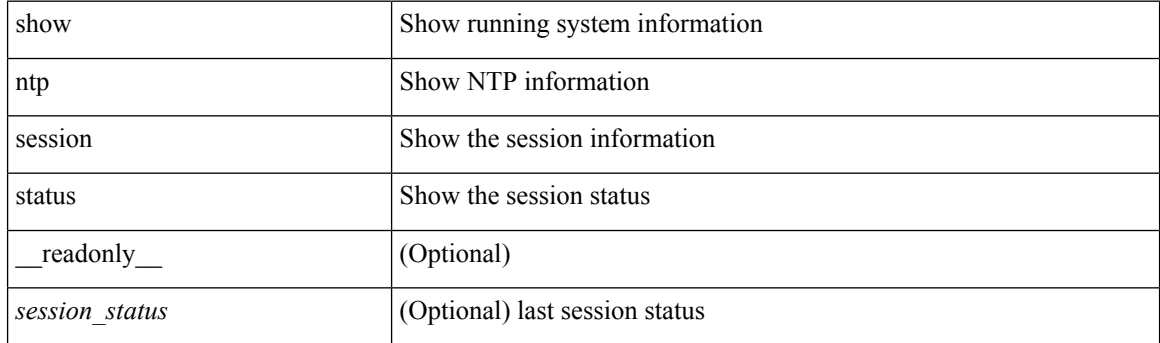

**Command Mode**

# <span id="page-24-0"></span>**show ntp source-interface**

show ntp source-interface [ \_readonly \_ [ <sourceinterface> ] ]

### **Syntax Description**

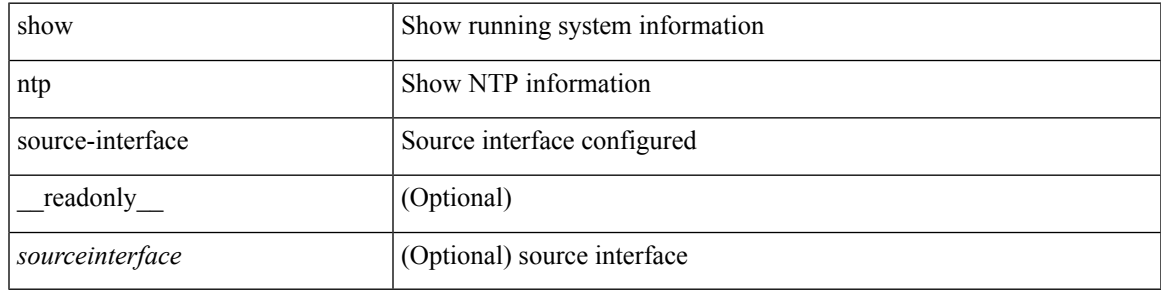

#### **Command Mode**

# <span id="page-25-0"></span>**show ntp source**

show ntp source [ \_readonly \_[ <sourceip> ] ]

### **Syntax Description**

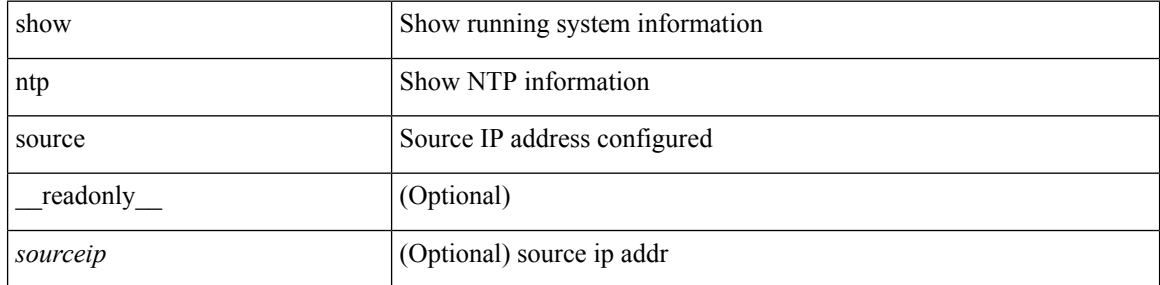

#### **Command Mode**

### <span id="page-26-0"></span>**show ntp statistics**

show ntp statistics  $\{ \begin{bmatrix} i \\ i \end{bmatrix} \mid \begin{bmatrix} local \\ \end{bmatrix} \mid \begin{bmatrix} memory \\ \end{bmatrix} \}$  | peer  $\{ipaddr \{ \langle tipv4_0 \rangle \} \langle ipv6_1 \rangle \}$  | name  $\langle s0 \rangle \}$  | \_\_readonly\_\_ [ { <iotimesincereset> <ioreceivebuffers> <iofreereceivebuffers> <iousedreceivebuffers> <iolowwaterrefills> <iodroppedpackets> <ioignoredpackets> <ioreceivedpackets> <iopacketssent> <iopacketsnotsent> <iointerruptshandled> <ioreceivedbyint> } ] [ { <localsystemuptime> <localtimesincereset> <localoldversionpackets> <localnewversionpackets> <localunknownversionnumber> <localbadpacketformat> <localpacketsprocessed> <localbadauthentication> [ <localpacketsrejected> ] } ] [ { <memtimesincereset> <memtotalpeermemory> <memfreepeermemory> <memcallstofindpeer> <memnewpeerallocations> <mempeerdemobilizations> <memhashtablecounts> } ] [ { <peeripremotehost> <peeriplocalinterface> <peeriptimelastreceived> <peeriptimeuntilnextsend> <peeripreachabilitychange> <peerippacketssent>  $\leq$ peerippacketsreceived>  $\leq$ peeripbadauthentication>  $\leq$ peeripbogusorigin>  $\leq$ peeripduplicate> <peeripbaddispersion> <peeripbadreferencetime> <peeripcandidateorder> } ] [ { <peernameremotehost> <peernamelocalinterface> <peernametimelastreceived> <peernametimeuntilnextsend> <peernamereachabilitychange> <peernamepacketssent> <peernamepacketsreceived>  $\leq$ peernamebadauthentication> $\leq$ peernamebogusorigin> $\leq$ peernameduplicate> $\leq$ peernameduplicate> <peernamebaddispersion> <peernamebadreferencetime> <peernamecandidateorder> } ] ]

#### **Syntax Description**

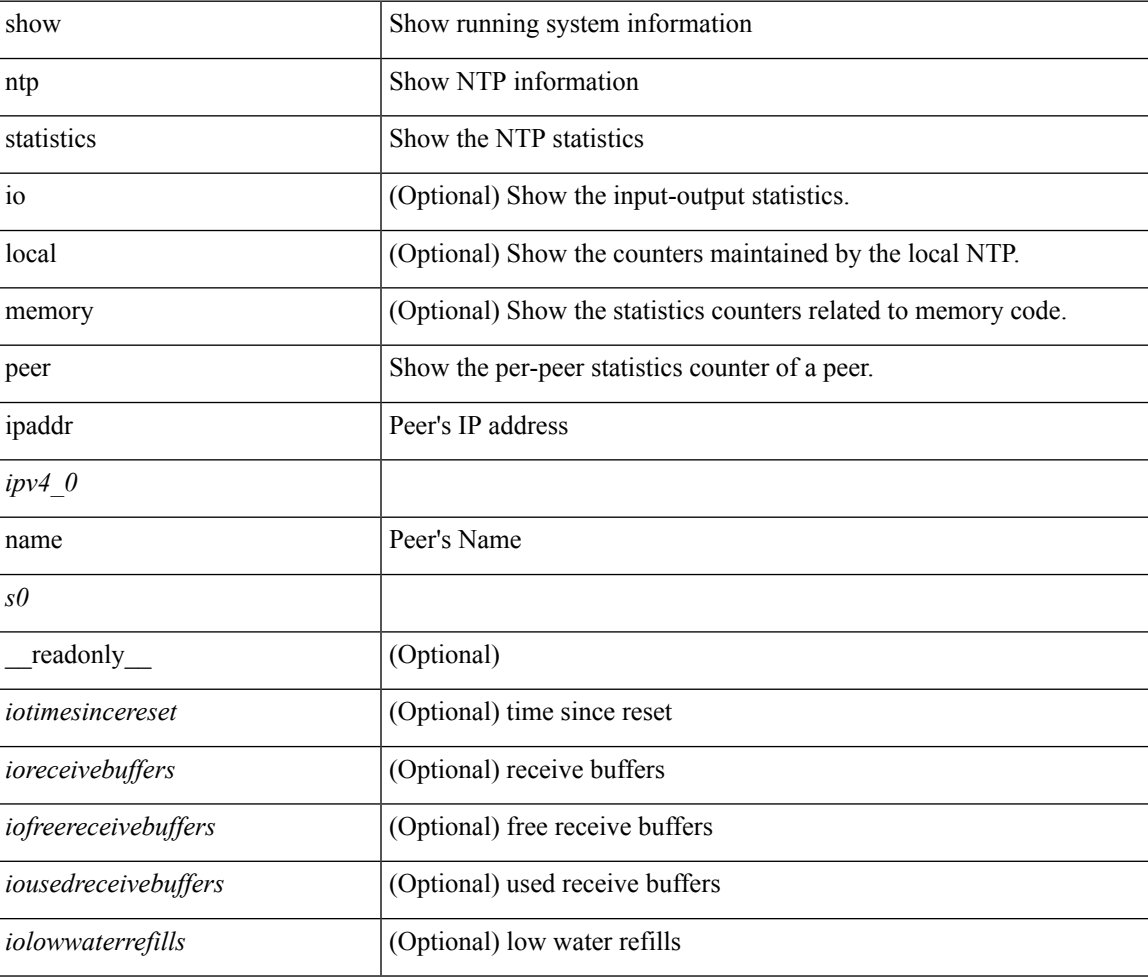

I

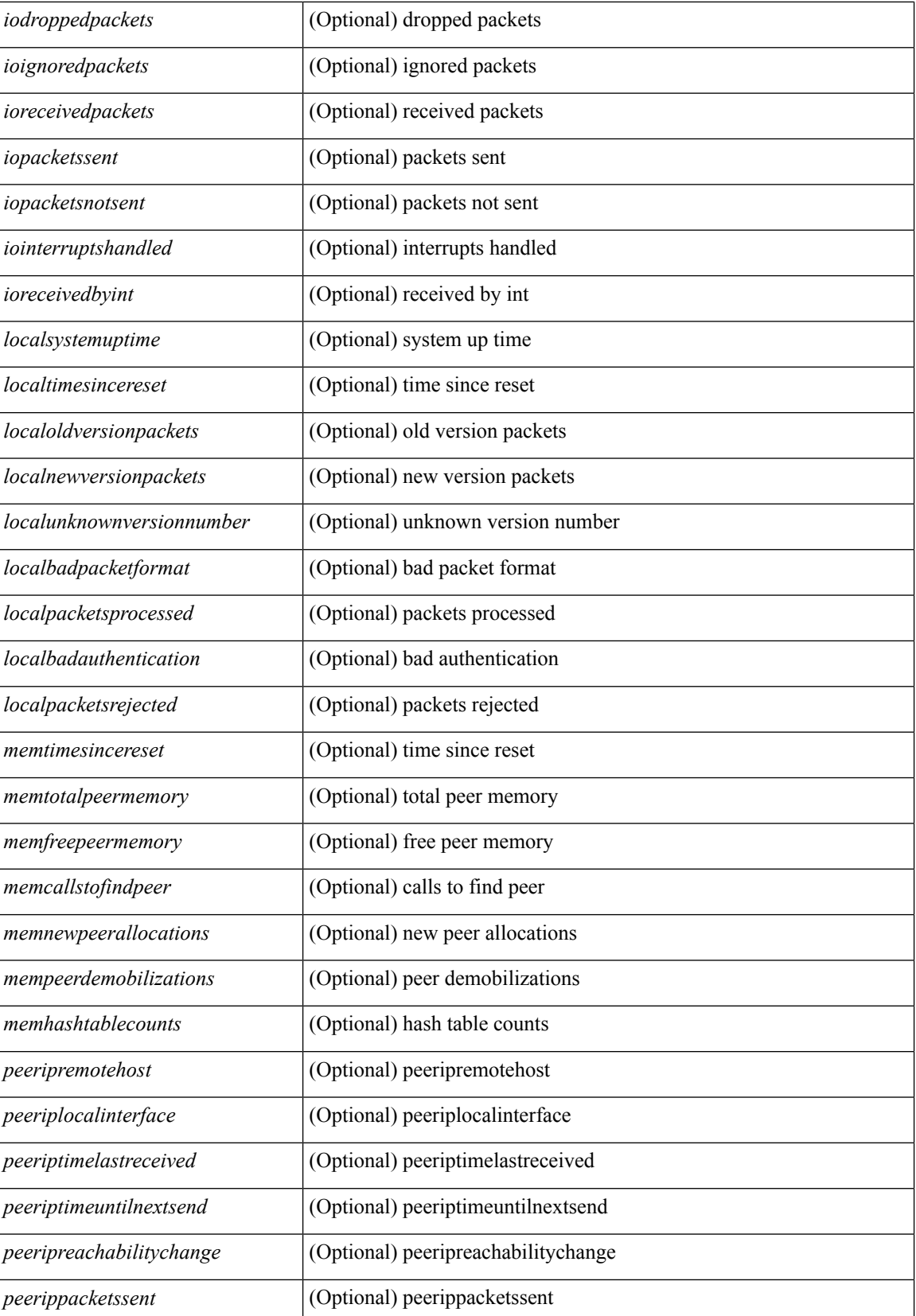

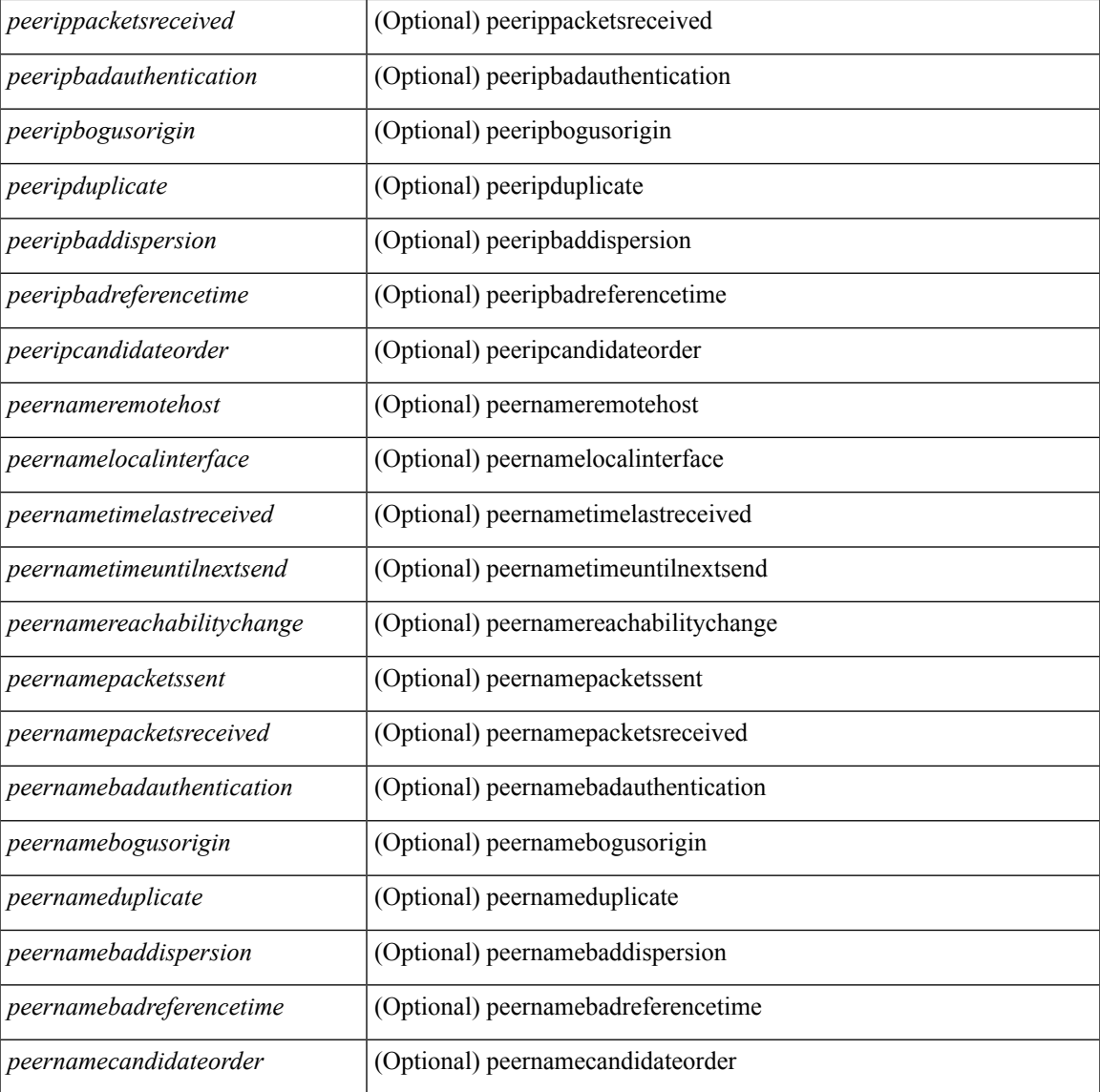

#### **Command Mode**

• /exec

 $\overline{\phantom{a}}$ 

# <span id="page-29-0"></span>**show ntp status**

show ntp status [ \_readonly \_ [ <distribution> ] [ <operational\_state> ] ]

### **Syntax Description**

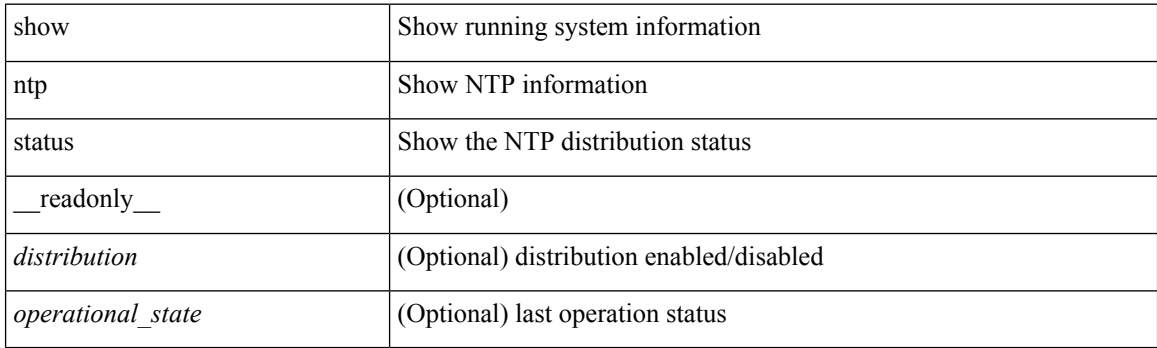

**Command Mode**

# <span id="page-30-0"></span>**show ntp trusted-keys**

show ntp trusted-keys [ \_\_readonly\_\_ [ { TABLE\_trustkeys <key> } ] ]

### **Syntax Description**

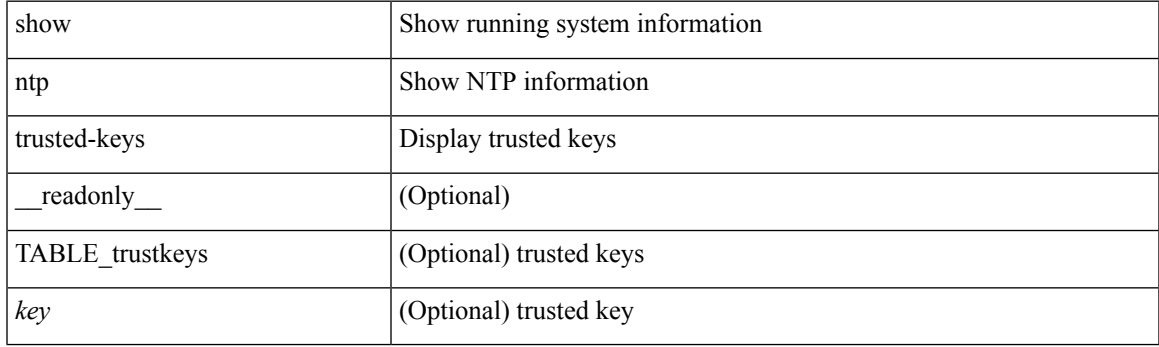

**Command Mode**

# <span id="page-31-0"></span>**show nve bfd neighbors**

show nve bfd neighbors [ \_\_readonly \_\_ [ TABLE\_nve\_bfd\_neighbors <if-name> [ { <neighbor-vtep-ip> <neighbor-inner-ip> <neighbor-inner-mac> <neighbor-cc-state> } ] ] ]

### **Syntax Description**

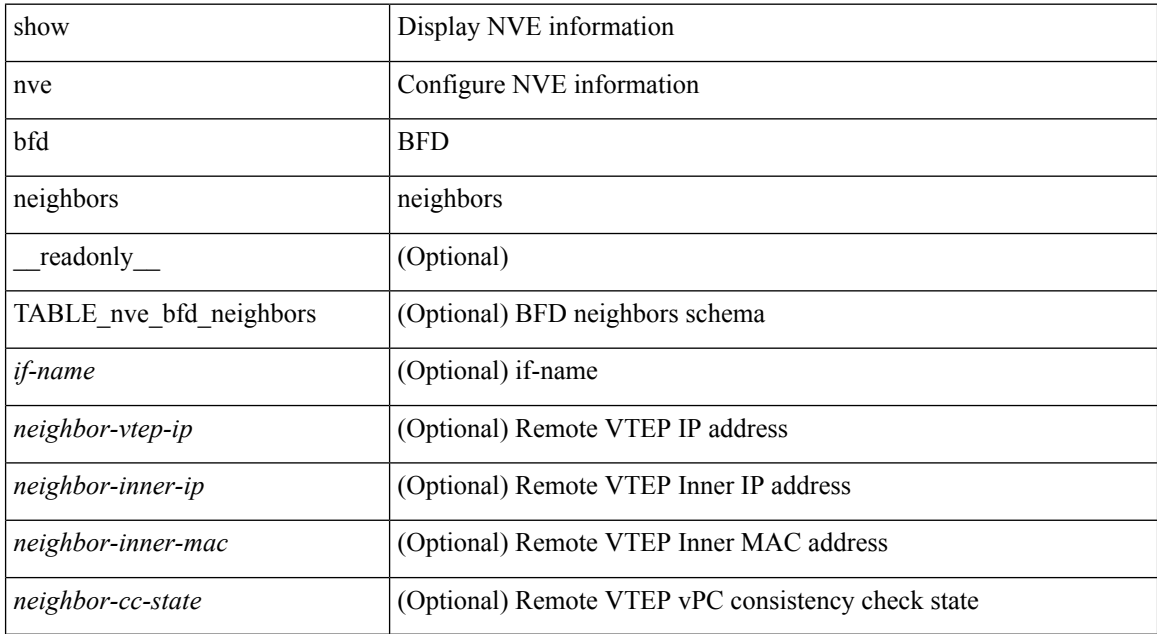

#### **Command Mode**

# <span id="page-32-0"></span>**show nve core-links**

show nve core-links [ \_\_readonly \_\_ [ TABLE\_core\_link <if-name> <if-state> ] ]

### **Syntax Description**

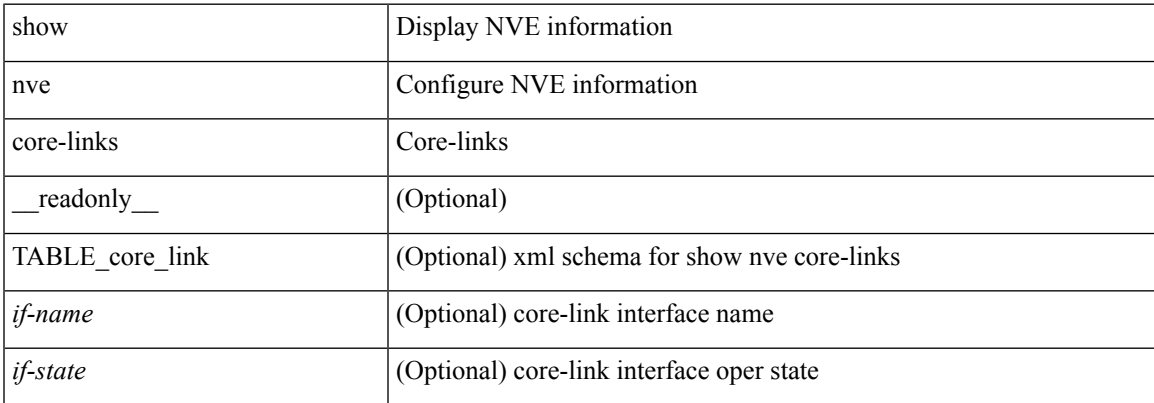

### **Command Mode**

## <span id="page-33-0"></span>**show nve ethernet-segment**

show nve ethernet-segment [ summary ] [  $\{$  esi <esi-id>  $\}$  ] [ \_\_readonly\_\_ [ TABLE\_es <esi> <if-name> <es-state> <po-state> <nve-if-name> <nve-state> <host-reach-mode> <active-vlans> <df-vlans> <active-vnis> <cc-failed-vlans> <cc-timer-left> <num-es-mem> <local-ordinal> <df-timer-st> <config-status> <df-list> <es-rt-added> <ead-rt-added> <ead-evi-rt-timer-age> ] ]

#### **Syntax Description**

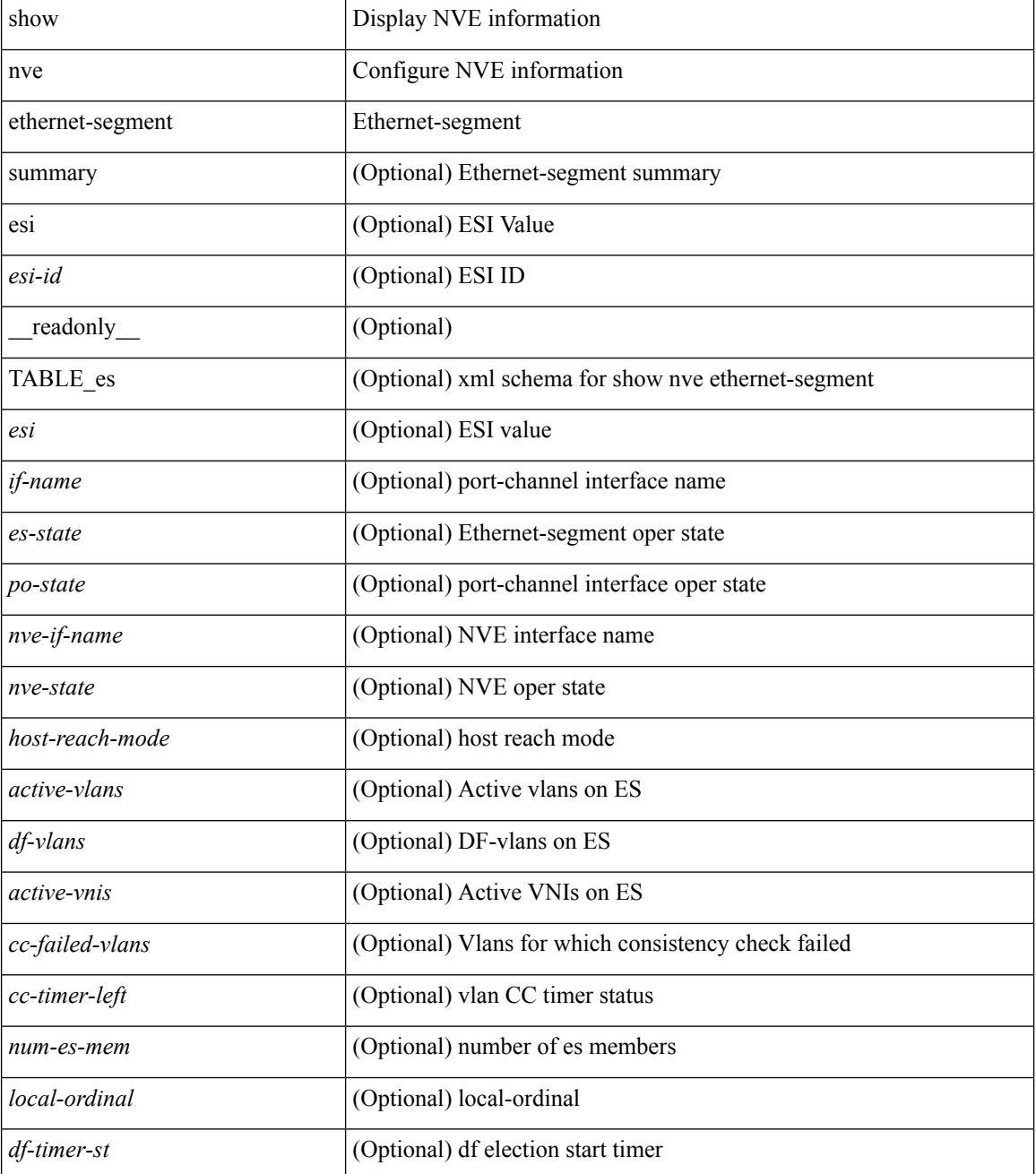

I

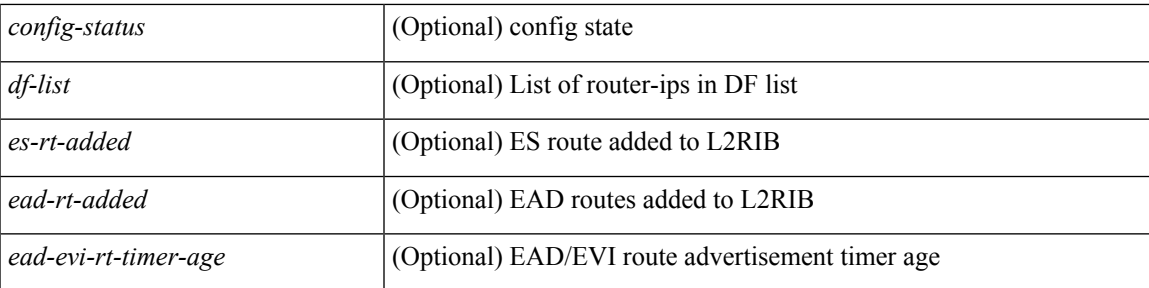

### **Command Mode**

### <span id="page-35-0"></span>**show nve interface**

show nve interface  $[$  <nve-if>  $[$  detail  $]$  ]  $[$   $\__$  readonly $\__$   $[$  TABLE\_nve\_if  $\{$  <if-name> <if-state> <encap-type> <vpc-capability> <local-rmac> <host-reach-mode> <source-if> <primary-ip> <secondary-ip> [ { <src-if-state> <nve-flags> <nve-if-handle> <src-if-holddown-tm> <src-if-holdup-tm> <src-if-holddown-left> [ <es-delay-restore-time> <es-delay-restore-time-left> ] <src-intf-last-reinit-notify-type> } ] } ] ]

#### **Syntax Description**

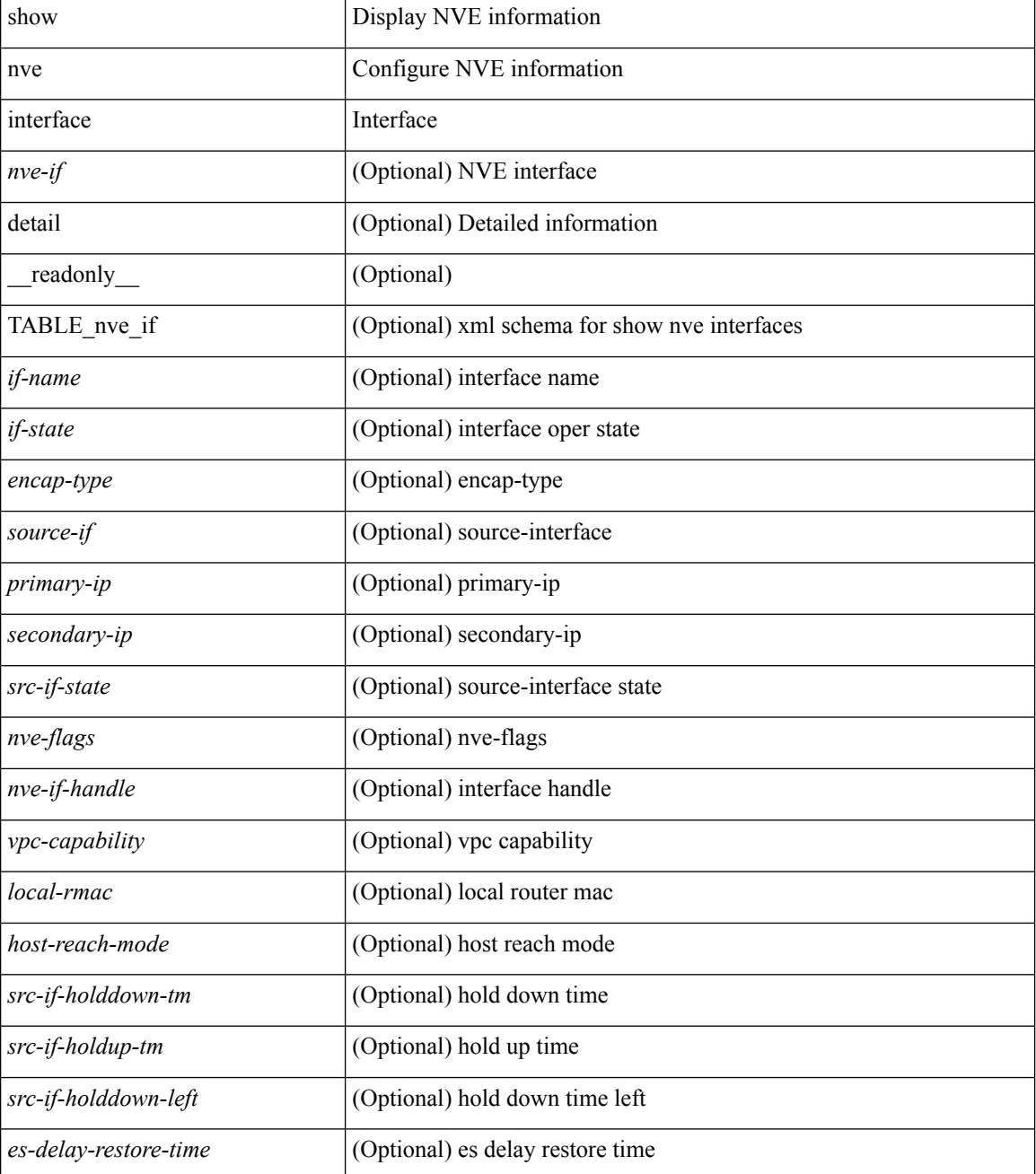

 $\mathbf l$ 

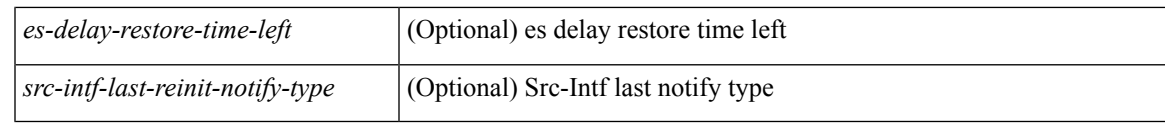

**Command Mode**

## <span id="page-37-0"></span>**show nve peers**

show nve peers [ [ [ interface <nve-if> | peer-ip <user-peer-ip> | control-plane | data-plane ] [ detail ] ] | [ control-plane-vni [ vni <vni-id> | peer-ip <user-peer-ip> ] ] | [ controller ] ] [ \_\_readonly\_\_ TABLE\_nve\_peers [ [ <if-name> ] [ <peer-ip> ] [ <peer-state> ] [ <learn-type> ] [ <uptime> ] [ <router-mac> ] [ { <first-vni> <create-ts> <config-vnis> <provision-state> <route-update> <peer-flags> <cp-vni> <peer-ifindex-resp> } ]  $[ \{ \langle \text{vni} \rangle \langle \text{learn-src} \rangle \langle \text{vni-gw-mac} \rangle \} ] ]$ 

#### **Syntax Description**

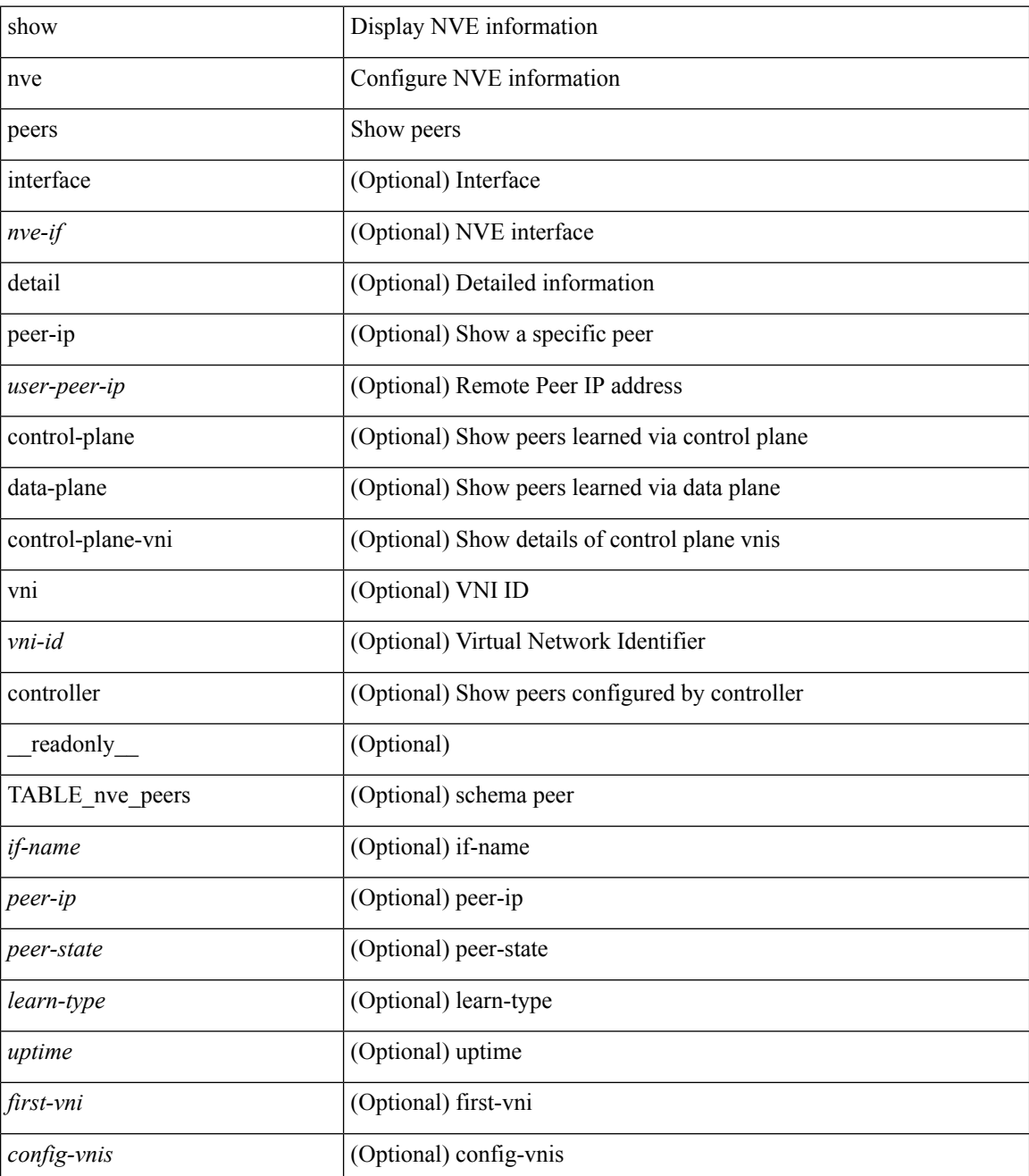

 $\mathbf{l}$ 

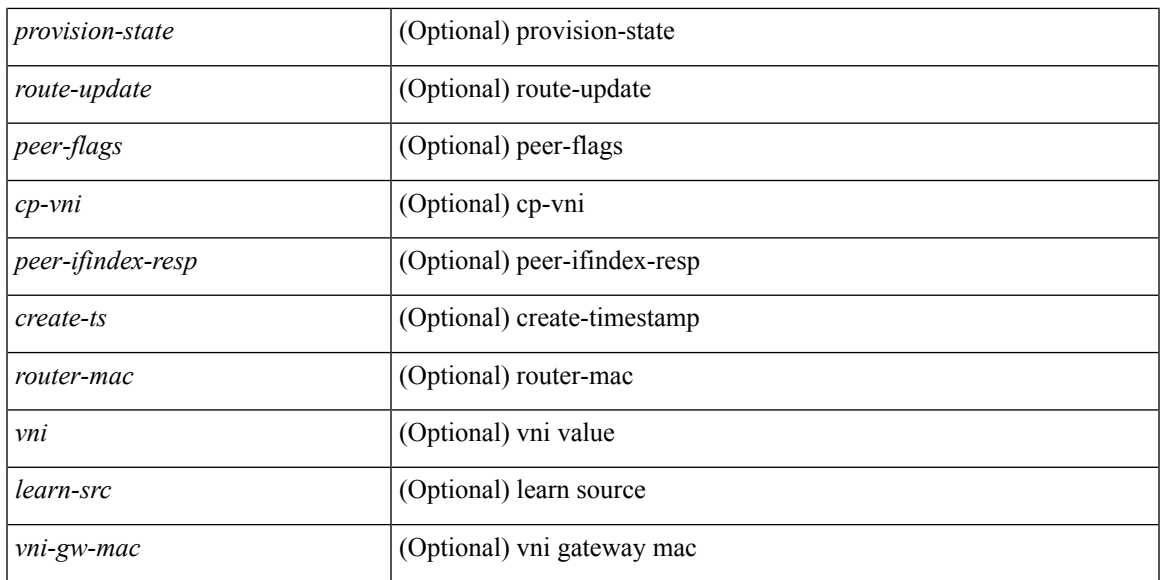

#### **Command Mode**

# <span id="page-39-0"></span>**show nve peers interface counters**

show nve peers <addr> interface <nve-if>counters [ \_readonly \_<peer-ip> <tx\_ucastpkts> <tx\_ucastbytes> <tx\_mcastpkts> <tx\_mcastbytes> <rx\_ucastpkts> <rx\_ucastbytes> <rx\_mcastpkts> <rx\_mcastbytes> ]

### **Syntax Description**

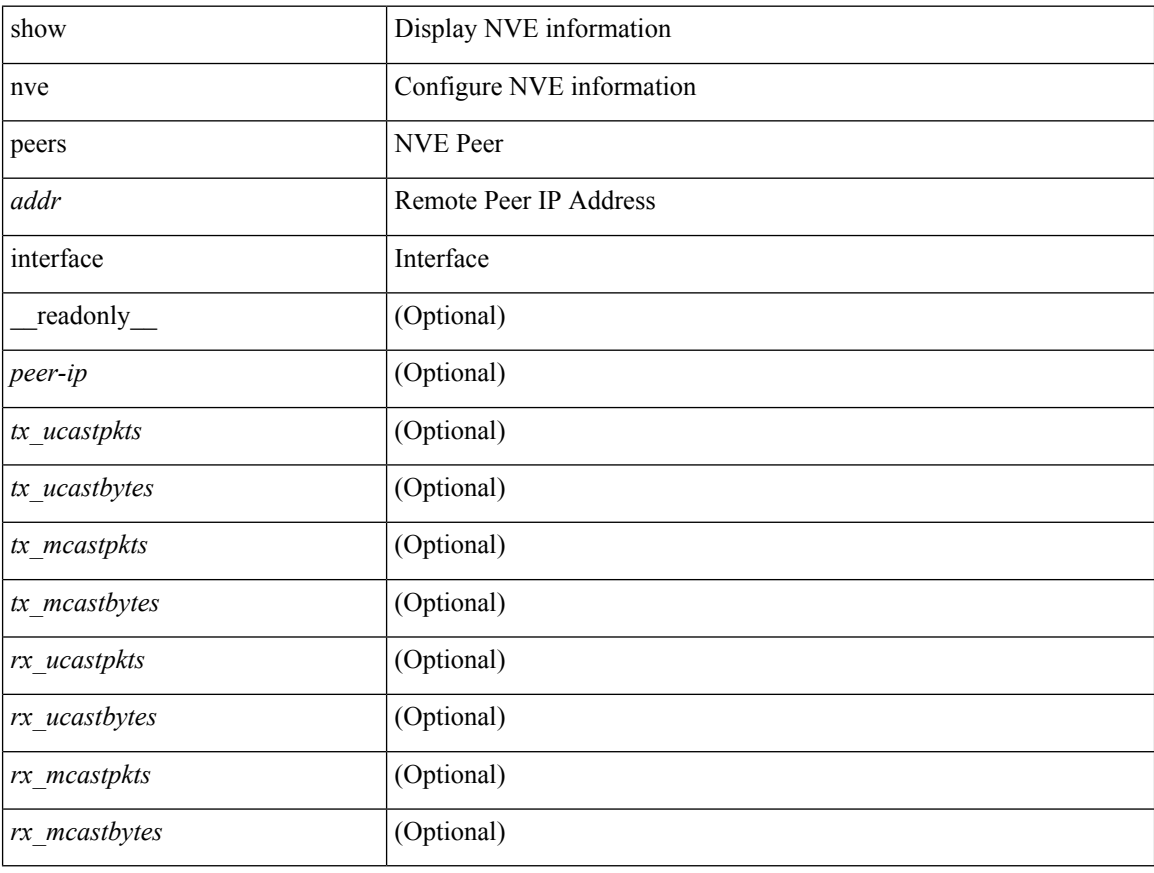

#### **Command Mode**

# <span id="page-40-0"></span>**show nve peers vni interface counters**

show nve peers { <addr> | all } vni { <vni-id> | all } interface <nve-if>counters [ \_readonly\_ TABLE\_nve\_peer\_vni\_counters <peer-ip> <vni> <tx\_ucastpkts> <tx\_ucastbytes> <tx\_mcastpkts> <tx\_mcastbytes> <rx\_ucastpkts> <rx\_ucastbytes> <rx\_mcastpkts> <rx\_mcastbytes> ]

#### **Syntax Description**

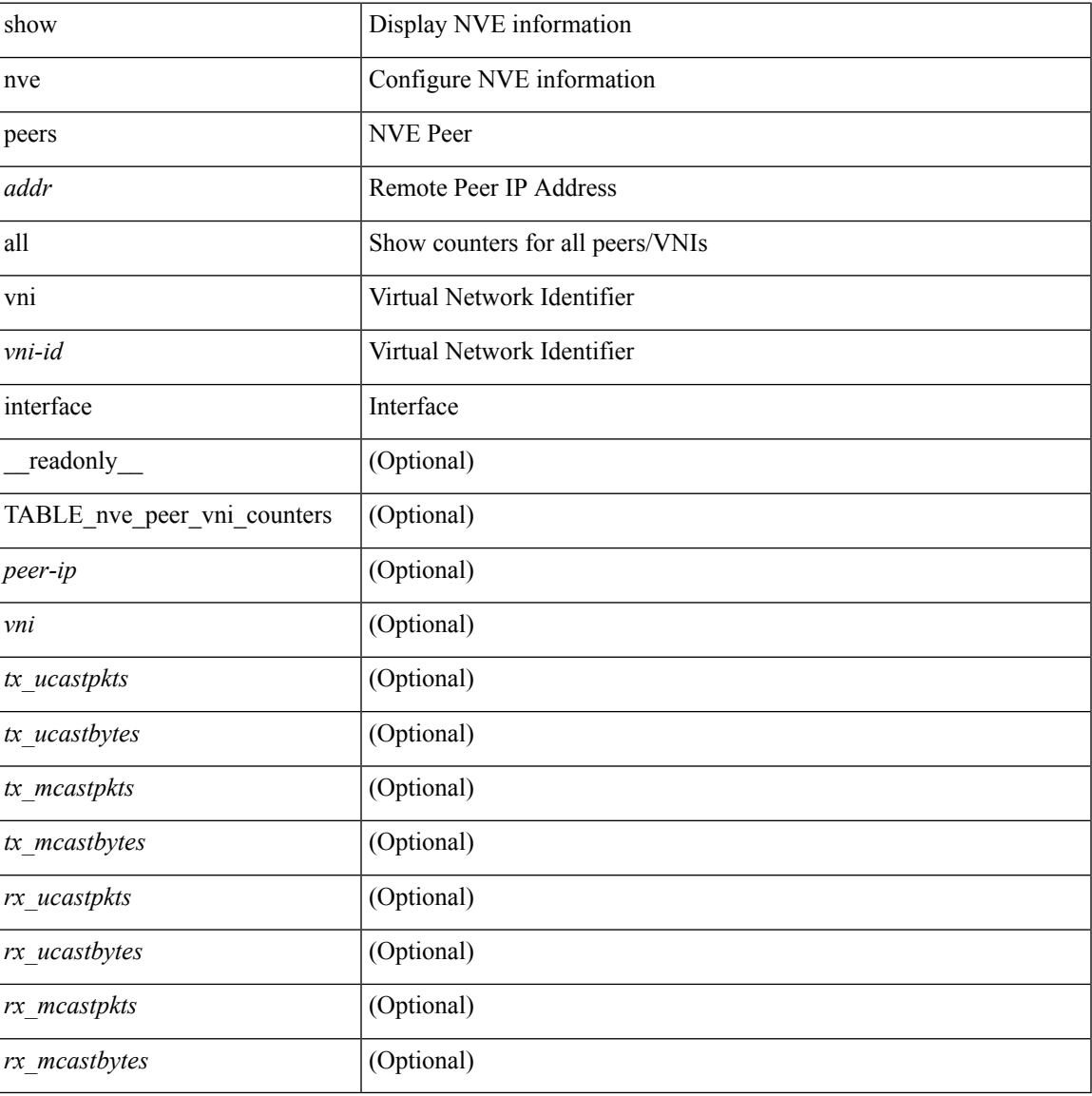

#### **Command Mode**

# <span id="page-41-0"></span>**show nve replication-servers**

show nve replication-servers [ \_\_readonly \_\_ [ TABLE\_nve\_replication\_servers <if-name> [ { <server-ip> <server-state> <server-ready> } ] ]

### **Syntax Description**

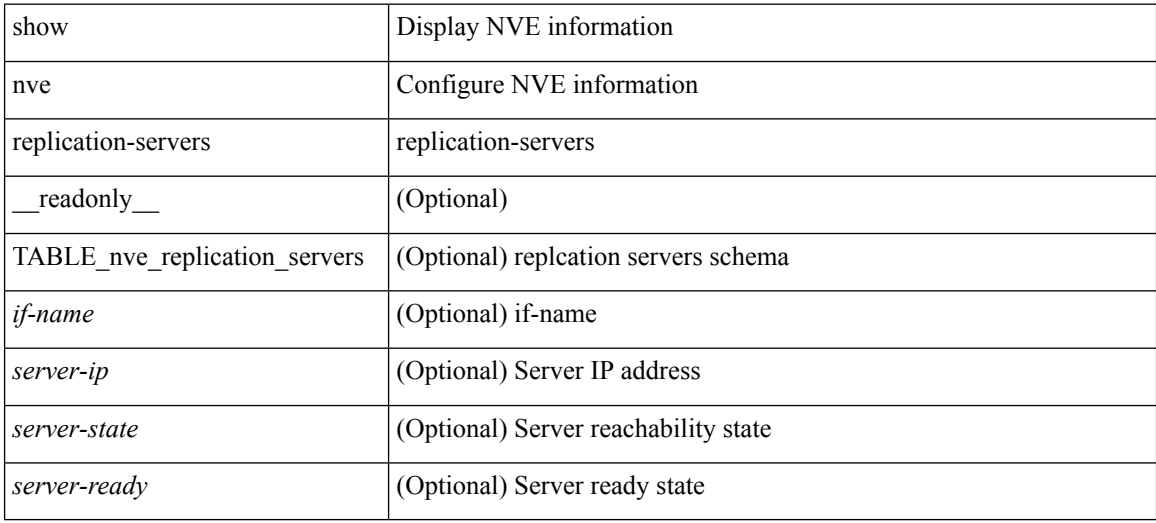

#### **Command Mode**

### <span id="page-42-0"></span>**show nve vni**

show nve vni [  $\{$  { interface <nve-if> | <vni-id>  $\}$  [ detail ]  $\}$  | control-plane | data-plane | summary | controller ] [ \_readonly \_ [ TABLE\_nve\_vni [ <if-name> <vni> <mcast> <vni-state> <mode> <type> <flags> [ { <prvsn-state> <vlan-bd> <svi-state> <cp-submode> } ] ] [ { <cp-vni-count> <cp-vni-up> <cp-vni-down> <dp-vni-count> <dp-vni-up> <dp-vni-down> } ] ] ]

### **Syntax Description**

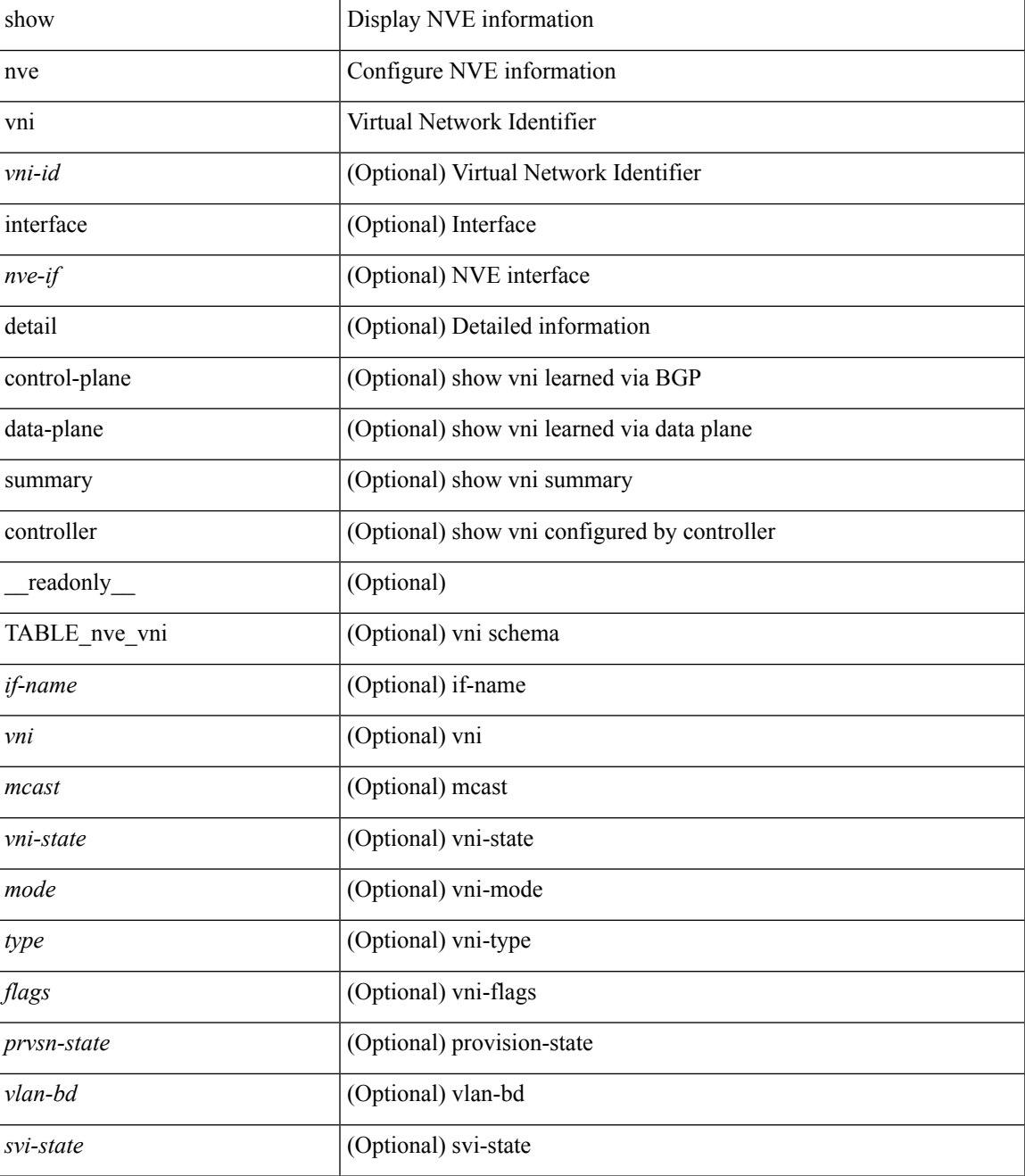

 $\mathbf I$ 

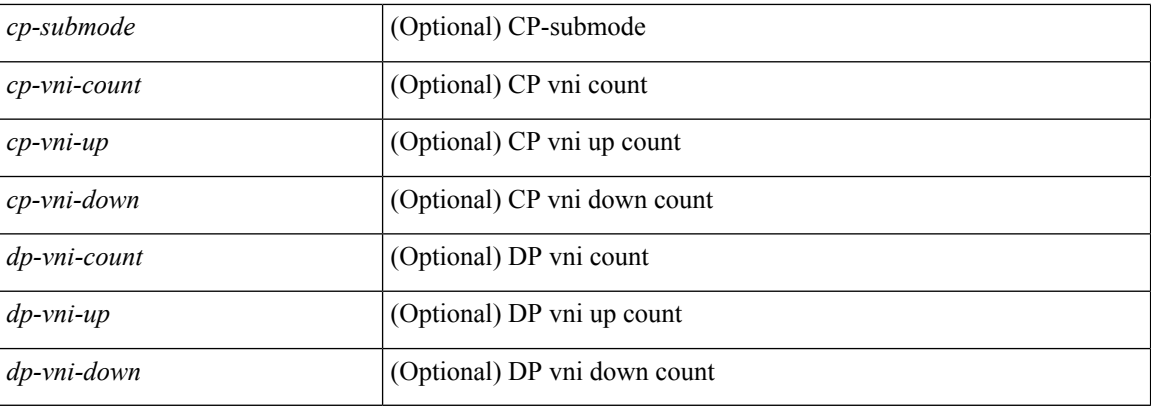

### **Command Mode**

• /exec

## <span id="page-44-0"></span>**show nve vni counters**

show nve vni <vni-id> counters [ \_\_readonly \_\_ <vni> <tx\_ucastpkts> <tx\_ucastbytes> <tx\_mcastpkts>  $\verb| \verb| \verb| \verb| \verb||  
|$ 

### **Syntax Description**

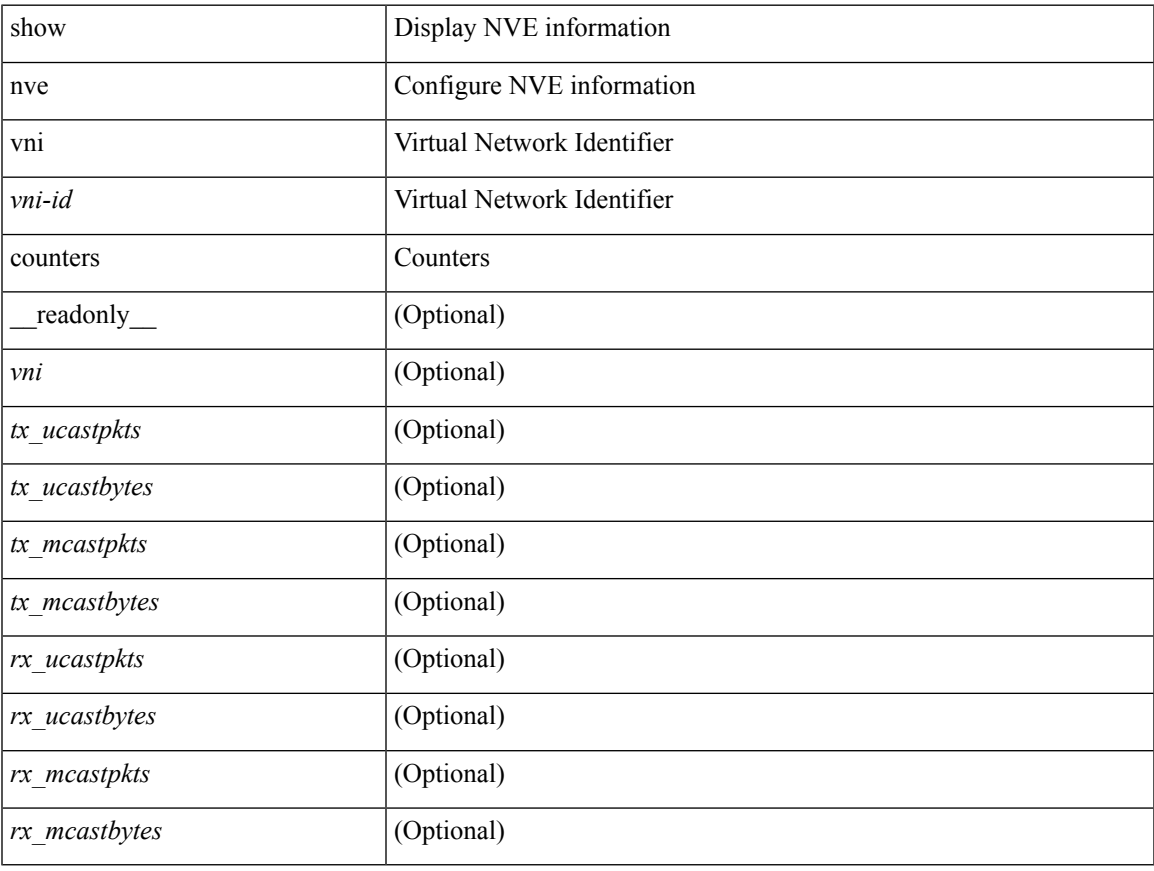

#### **Command Mode**

 $\bullet$  /exec

# <span id="page-45-0"></span>**show nve vni ingress-replication**

show nve vni ingress-replication [ { interface <nve-if> | <vni-id> } ] [ \_readonly\_ [ TABLE\_nve\_vni\_ingr\_repl <if-name> <vni> [ { <repl-ip> <source> <up-time> } ] ]

### **Syntax Description**

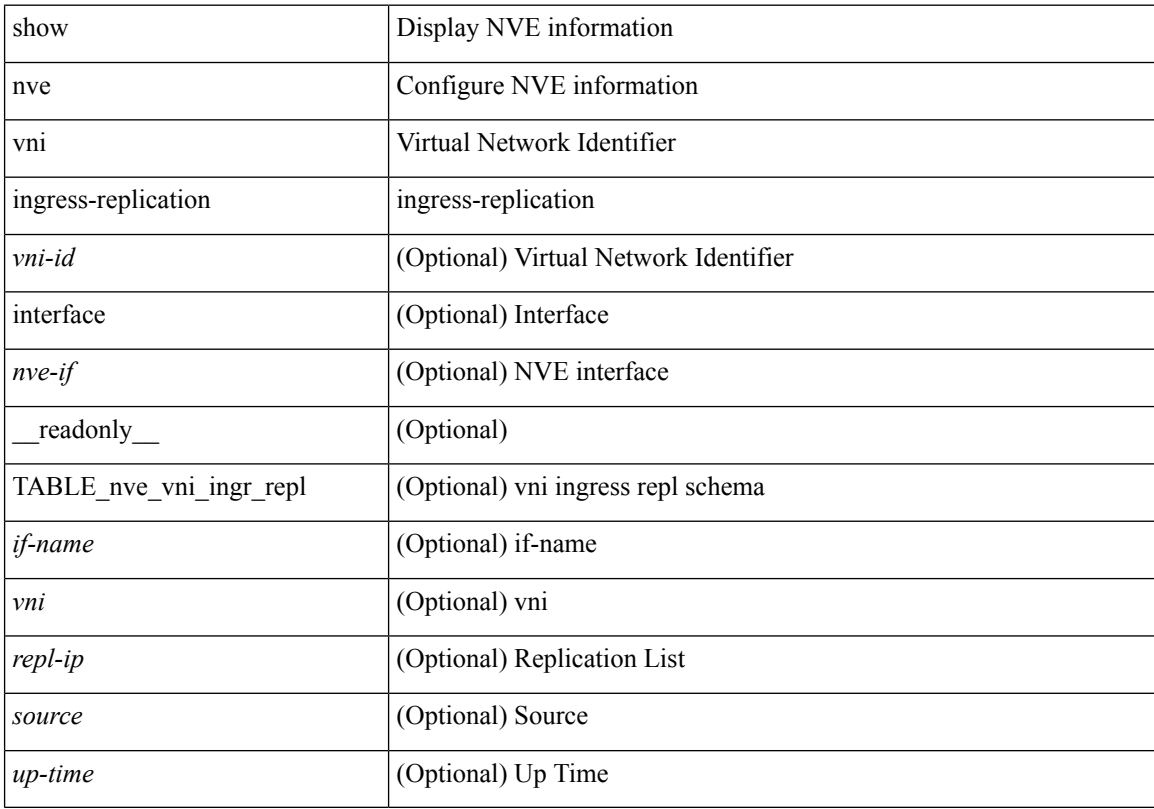

#### **Command Mode**

# <span id="page-46-0"></span>**show nve vni peer-vtep**

show nve vni peer-vtep [ { interface <nve-if> | <vni-id> } ] [ \_readonly\_ [ TABLE\_nve\_vni\_peer\_vtep <if-name> <vni> [ { <vtep-ip> <source> <up-time> } ] ] ]

### **Syntax Description**

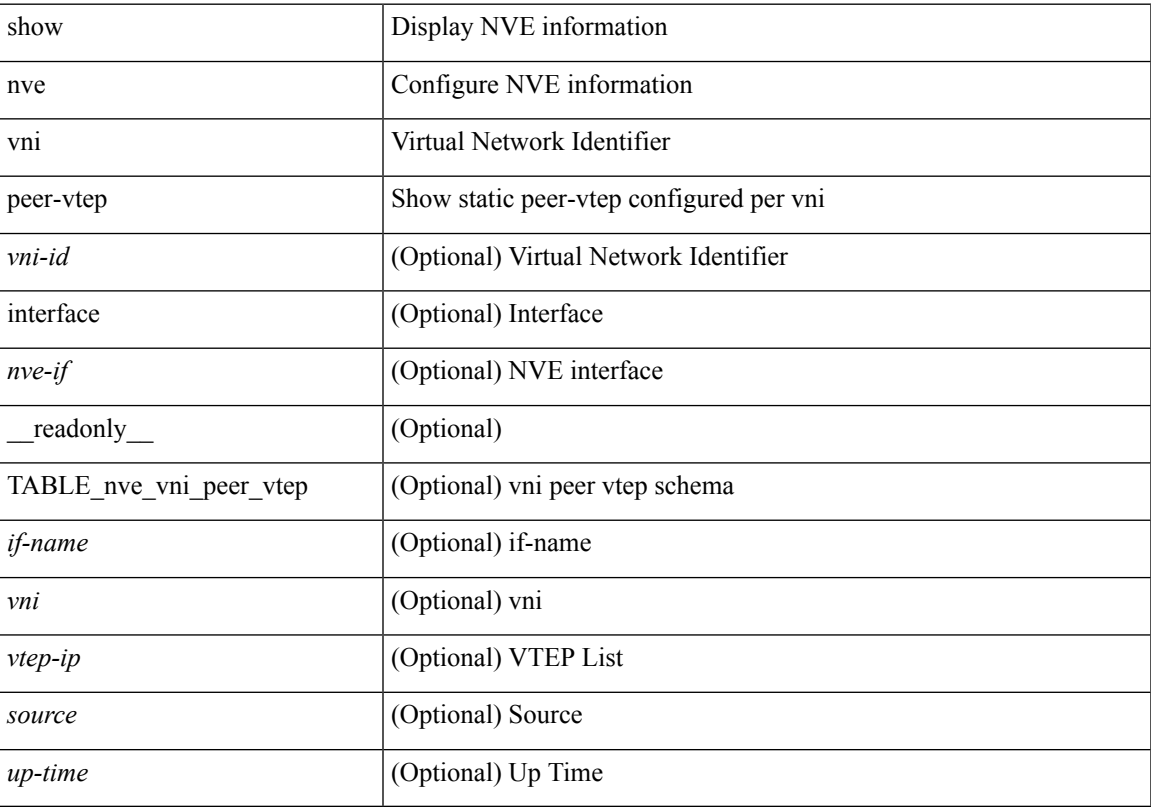

### **Command Mode**

### <span id="page-47-0"></span>**show nve vrf**

show nve vrf [ vrf-name ] [ \_\_readonly\_\_ [ TABLE\_nve\_vrf <vrf-name> <vni> <if-name> <gateway-mac> [ { <ipv4-tblid> <ipv6-tblid> <vni-sw-bd> <flags> } ] ] ]

### **Syntax Description**

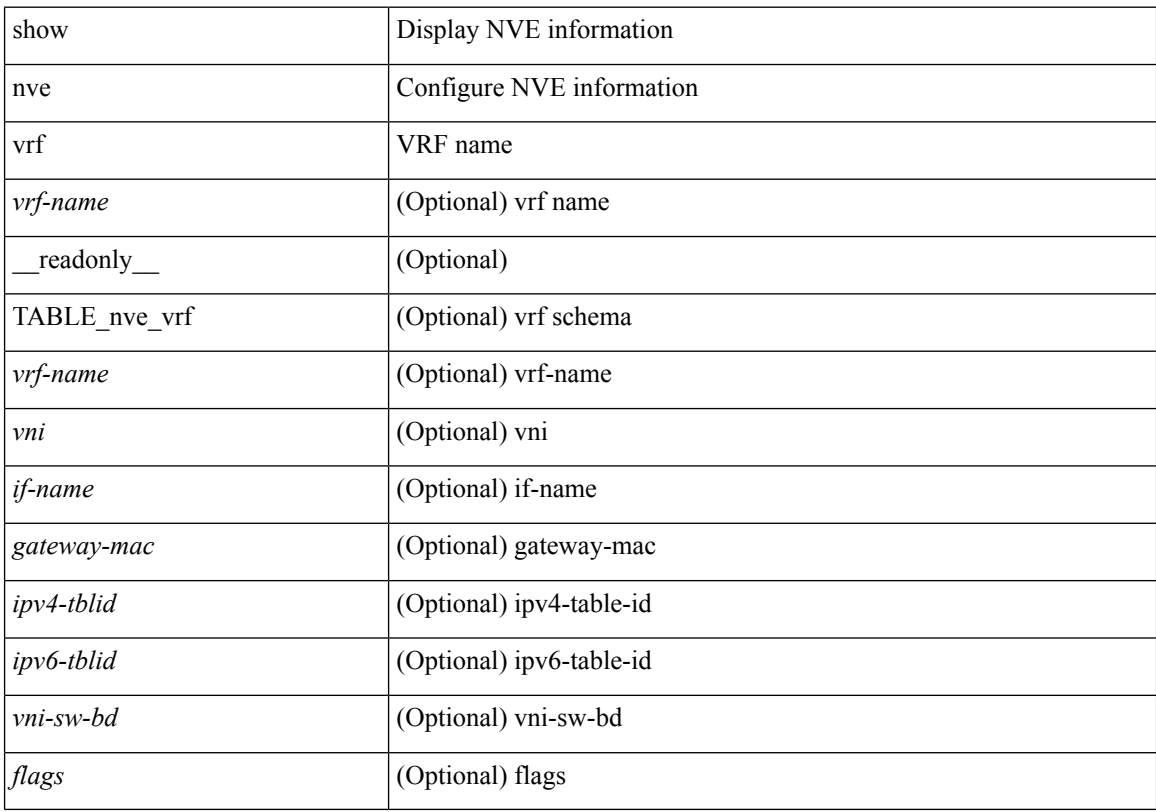

### **Command Mode**

 $\overline{\phantom{a}}$ 

# <span id="page-48-0"></span>**show nve vxlan-params**

show nve vxlan-params [ \_readonly\_ <vxlan-port> ]

### **Syntax Description**

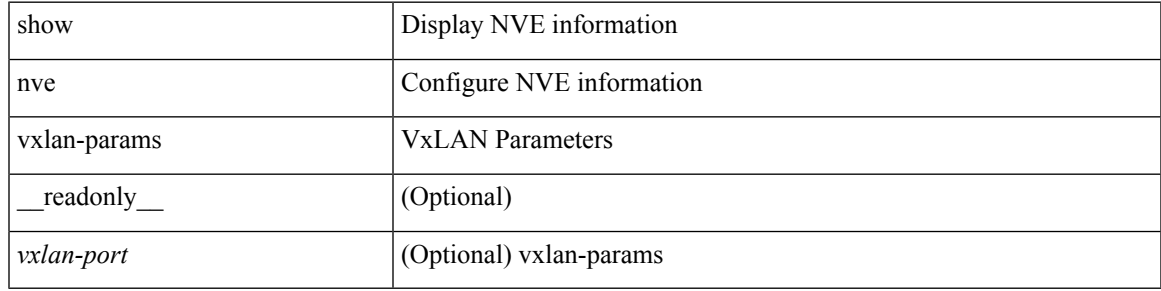

### **Command Mode**

# <span id="page-49-0"></span>**show nxapi-server logs**

show nxapi-server logs

### **Syntax Description**

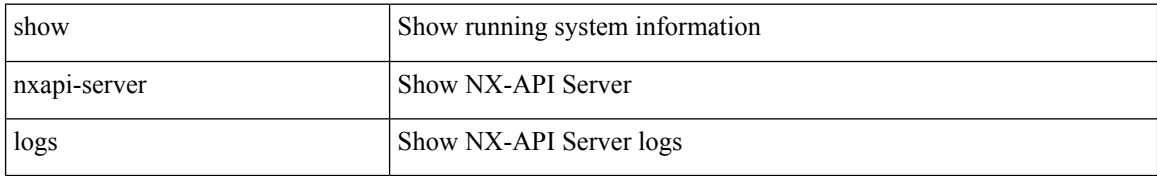

#### **Command Mode**

# <span id="page-50-0"></span>**show nxapi**

show nxapi [ \_\_readonly \_\_ { operation\_status <o\_status> } [ configuration\_error <c\_error> ] { TABLE\_listen\_on\_port <l\_port> } ]

### **Syntax Description**

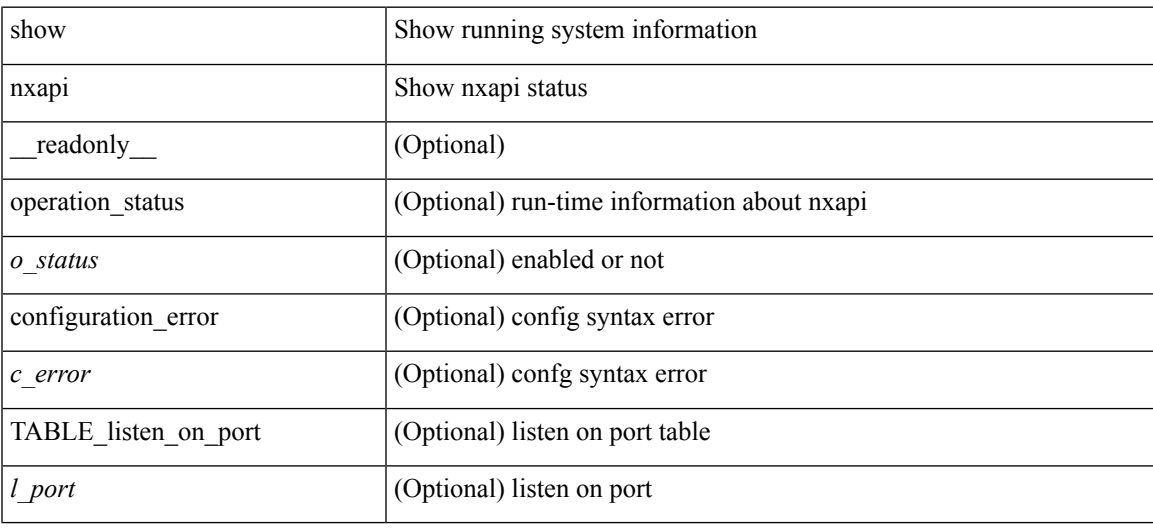

### **Command Mode**

 $\mathbf{l}$ 

ı